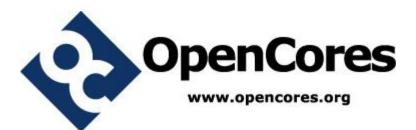

# PITbUtils Specification

Author: Per Larsson pela.opencores@gmail.com

Rev. 0.8 January 3, 2016

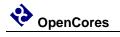

This page has been intentionally left blank.

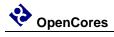

## **Revision History**

| Added reference section on waitsig().<br>Updated reference section on print() an<br>pltbutils_clkgen.0.31/5/2013Per LarssonAdded sections User Configuration, Co<br>Simulation Halt, Configuring Messages<br>Integration Environments.<br>In reference section added starttest, end<br>removed testname.<br>Updated figures and feature bullets.0.41/9/2013Per LarssonUpdates for alpha0006: Text modified<br>numerous places to reflect that PITbUti<br>using the variable pltbv and the signal<br>control and status, instead of the previo<br>variable and global signals.0.513/1/2014Per LarssonUpdates for alpha0007: added example<br>where the testcase process is instansiate<br>testbench top (tb_example1). The old e<br>where the testcase process is located in<br>component of its own, is now called ex0.62/2/2015Per LarssonUpdates for beta0002: added descriptio<br>to_ascending(), to_descending(), hxstr(<br>and procedures in txt_util.vhd.0.723/11/2015Per LarssonUpdates for beta0003: added to VHDL<br>and simulators to feature list. Added ch<br>boolean and for time with tolerance. In<br>User Configuration, added info on                                                                                                    | Rev | Date       | Author      | Description                                                                                                    |
|----------------------------------------------------------------------------------------------------|-----|------------|-------------|----------------------------------------------------------------------------------------------------|
| 0.3       1/5/2013       Per Larsson       Added reference section on waitsig().<br>Updated reference section on print() an<br>pltbutils_clkgen.         0.3       1/5/2013       Per Larsson       Added sections User Configuration, Co<br>Simulation Halt, Configuring Messages<br>Integration Environments.<br>In reference section added starttest, end<br>removed testname.<br>Updated figures and feature bullets.         0.4       1/9/2013       Per Larsson       Updates for alpha0006: Text modified<br>numerous places to reflect that PITbUti<br>using the variable pltbv and the signal<br>control and status, instead of the previor<br>variable and global signals.         0.5       13/1/2014       Per Larsson       Updates for alpha0007: added example<br>where the testcase process is instansiator<br>testbench top (tb_example1). The old e<br>where the testcase process is located in<br>component of its own, is now called ex         0.6       2/2/2015       Per Larsson       Updates for beta0002: added descriptio<br>to_ascending(), to_descending(), hxstr(<br>and procedures in txt_util.vhd.         0.7       23/11/2015       Per Larsson       Updates for beta0003: added to VHDL<br>and simulators to feature list. Added ch<br>boolean and for time with tolerance. In<br>User Configuration, added info on                                                                                                    | 0.1 | 9/2/2013   | Per Larsson | First draft                                                                                                    |
| 0.3       1/5/2013       Per Larsson       Added sections User Configuration, Construction, Constructing, Construction, Construction, Constructing, Construction, Conste | 0.2 | 11/10/2013 | Per Larsson | Updated reference section on print() and                                                                                                    |
| 0.41/9/2013Per LarssonUpdates for alpha0006: Text modified<br>numerous places to reflect that PITbUti<br>using the variable pltbv and the signal p<br>control and status, instead of the previor<br>variable and global signals.0.513/1/2014Per LarssonUpdates for alpha0007: added example<br>where the testcase process is instansiate<br>testbench top (tb_example1). The old e<br>where the testcase process is located in<br>component of its own, is now called ex0.62/2/2015Per LarssonUpdates for beta0002: added description<br>to_ascending(), to_descending(), hxstr(<br>and procedures in txt_util.vhd.0.723/11/2015Per LarssonUpdates for beta0003: added to VHDL<br>and simulators to feature list. Added ch<br>boolean and for time with tolerance. In<br>User Configuration, added info on                                                                                                    | 0.3 | 1/5/2013   | Per Larsson | Added sections User Configuration, Configuring<br>Simulation Halt, Configuring Messages for<br>Integration Environments.<br>In reference section added starttest, endtest,<br>removed testname.                                                            |
| 0.513/1/2014Per LarssonUpdates for alpha0007: added example<br>where the testcase process is instansiate<br>testbench top (tb_example1). The old e<br>where the testcase process is located in<br>component of its own, is now called ex0.62/2/2015Per LarssonUpdates for beta0002: added description<br>to_ascending(), to_descending(), hxstr(<br>and procedures in txt_util.vhd.0.723/11/2015Per LarssonUpdates for beta0003: added to VHDL<br>and simulators to feature list. Added ch<br>boolean and for time with tolerance. In<br>User Configuration, added info on                                                                                                    | 0.4 | 1/9/2013   | Per Larsson | Updates for alpha0006: Text modified in<br>numerous places to reflect that PlTbUtils is now<br>using the variable pltbv and the signal pltbs for<br>control and status, instead of the previous shared                                                     |
| 0.62/2/2015Per LarssonUpdates for beta0002: added description<br>to_ascending(), to_descending(), hxstr(<br>and procedures in txt_util.vhd.0.723/11/2015Per LarssonUpdates for beta0003: added to VHDL<br>and simulators to feature list. Added ch<br>boolean and for time with tolerance. In<br>User Configuration, added info on                                                                                                    | 0.5 | 13/1/2014  | Per Larsson | Updates for alpha0007: added example testbench<br>where the testcase process is instansiated in the<br>testbench top (tb_example1). The old example<br>where the testcase process is located in a VHDL<br>component of its own, is now called example_tb2. |
| and simulators to feature list. Added ch<br>boolean and for time with tolerance. In<br>User Configuration, added info on                                                                                                    | 0.6 | 2/2/2015   | Per Larsson | Updates for beta0002: added description of<br>to_ascending(), to_descending(), hxstr(), functions<br>and procedures in txt_util.vhd.                                                                                                    |
| pitoutiis_mes.ist .                                                                                                    | 0.7 | 23/11/2015 | Per Larsson | Updates for beta0003: added to VHDL versions<br>and simulators to feature list. Added check() for<br>boolean and for time with tolerance. In section                                                                                                    |
| 0.8     03/01/2016     Per Larsson     Updates for beta0004: updated feature       Skipping tests, updated figures.                                                                                                    | 0.8 | 03/01/2016 | Per Larsson | Updates for beta0004: updated feature list, added<br>Skipping tests, updated figures.                                                                                                    |

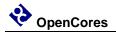

# 1

## Introduction

#### Overview

PITbUtils makes it easy to create automatic, self-checking simulation testbenches, and to locate bugs during a simulation. It is a collection of functions, procedures and testbench components that simplifies creation of stimuli and checking results of a device under test.

Features:

- Simulation status printed in transcript windows as well as in waveform window (error count, checks count, number and name of current test, etc).
- Check procedures which output meaningful information when a check fails.
- Clear SUCCESS/FAIL message at end of simulation.
- Easy to locate point in time of bugs, by studying increments of the error counter in the waveform window.
- User-defined information messages in the waveform window about what is currently going on.
- Transcript outputs prepared for parsing by scripts, e.g. in regression tests.
- Configurable status messages for use in continuous integration environments, e.g. TeamCity.
- Reduces amount of code in tests, which makes them faster to write and easier to read.
- Tests can easily be included or skipped in a test run.
- Supports VHDL-93 and later.
- Supports most popular VHDL simulators, including ModelSim and ISim.

It is intended that PITbUtils will constantly expand by adding more and more functions, procedures and testbench components. Comments, feedback and suggestions are welcome to <u>pela.opencores@gmail.com</u>.

Project web page:<a href="http://opencores.org/project.pltbutils">http://opencores.org/project.pltbutils</a>Subversion repository URL:<a href="http://opencores.org/ocsvn/pltbutils/pltbutils/trunk">http://opencores.org/ocsvn/pltbutils/trunk</a>Subversion export command:

svn export http://opencores.org/ocsvn/pltbutils/pltbutils/trunk pltbutils

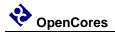

### Acknowledgements

PITbUtils contains the file txt\_util.vhd by Stefan Doll and James F. Frenzel.

### Language

PITbUtils complies with VHDL-1993, so it works with most VHDL simulators.

However, it is possible to configure the way a simulation stops, by taking advantage of the VHDL-2008 keywords stop and finish. If your simulator supports stop and/or finish, see Configuring Simulation Halt on page 25.

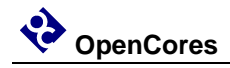

## A quick look

| ■ Wave<br>ile <u>E</u> dit <u>V</u> iew <u>A</u> dd | F <u>o</u> rmat | <u>T</u> ools Boo <u>k</u> marks | <u>W</u> indow <u>H</u> elj | p           |           |              |            |          |                                              |              |      |         | -         |    | ×   |
|-----------------------------------------------------|-----------------|----------------------------------|-----------------------------|-------------|-----------|--------------|------------|----------|----------------------------------------------|--------------|------|---------|-----------|----|-----|
| Wave - Default                                      |                 |                                  |                             |             |           |              |            |          |                                              |              |      |         |           |    | * * |
| 🖹 • 🚔 🔒 🛸 🎒                                         | <u>X</u> , 0∖m  | ©⊆⊇⊇ ⊘-/                         | 4 🗄 🛛 🕸 🕻                   | ð 🚻 🗸       | 2 🕅 🔤     | o 👚 🖛        | 🔶   I      | 10       | 0 ps 🍨                                       | i i i        | X 🗯  |         | D 🖑       |    |     |
| 🕇 🏞 🕇  🏦 🏤                                          | 1               | }• ¶• 🔮 🐴 • 🤤                    |                             | \$ <u> </u> | F11   🚦 Þ | 보노           | <b>₩</b> → | <u> </u> | F J                                          |              |      |         |           |    |     |
| 3••• →2 • ऄॖ•   Sean                                | ch:             | <b>V</b>                         | • 🖏 🧑 📃 🍳                   | ୍ର୍         | 명 명 🖉     |              |            |          | ſſſ                                          |              |      |         |           |    |     |
| <b>2</b>                                            | Msgs            |                                  |                             |             |           |              |            |          |                                              |              |      |         |           |    |     |
| Simulation info                                     |                 |                                  | 2                           |             |           |              |            |          |                                              |              |      |         |           |    | -   |
| TestNumber TestName                                 | 0<br>END        | Reset test                       | . [Simple sum test          |             | 3         | ole carry in | ant.       |          | 4<br>Simple cor                              | rry out test |      |         | SIMULATIO | NU |     |
| +                                                   | LIND            | tc1                              | . A simple sum tes          |             |           | here some    |            |          | y simple car                                 | Ty out test  |      | LIND OF | SIMOLATI  |    |     |
| Checks                                              | 8               | 0                                | 2                           |             | 4         | nere some    | incre      |          | 16                                           |              |      | 18      |           |    |     |
| 🕹 Errors                                            | 1               | 0                                |                             |             |           |              |            |          | 1                                            |              |      |         |           |    |     |
| 🔶 StopSim                                           | 1               |                                  |                             |             |           |              |            |          |                                              |              |      |         |           |    |     |
|                                                     |                 |                                  |                             |             |           |              |            |          |                                              |              |      |         |           |    |     |
| 🔶 dk                                                | 0               |                                  |                             |             |           |              |            |          |                                              |              |      |         |           |    |     |
| 🔶 rst                                               | 0               |                                  |                             |             |           |              |            |          |                                              |              |      |         |           |    |     |
| 🔶 carry_in                                          | 0               |                                  |                             |             |           |              |            |          |                                              |              |      |         |           |    |     |
| . <b></b> - → ×                                     | 1111            | 00000000                         | 00000001                    |             |           |              |            |          | 1111111                                      |              |      |         |           |    |     |
| <b>≞</b> – <b>?</b> γ                               | 0000            | 0000000                          | 00000010                    |             |           | _            |            |          | 0000001                                      |              | _    |         |           |    |     |
| . ∎_→ sum                                           | 0000            | UU 00000000                      |                             | 1000000     | 11        |              |            |          |                                              | 00000        | 000  |         |           |    |     |
| carry_out                                           | 1               |                                  |                             |             |           |              |            |          |                                              |              |      |         |           |    |     |
| 001<br>₄⁄> dk_i                                     | 0               |                                  |                             |             |           |              |            |          |                                              |              |      |         |           |    |     |
| <pre>dk_i </pre>                                    | 0               |                                  | =                           | -           |           |              |            |          | -                                            |              |      |         |           |    |     |
| 🕹 carry_i                                           | 0               |                                  |                             |             |           |              |            |          |                                              |              |      |         |           |    |     |
|                                                     | 1111            | 00000000                         | 00000001                    |             |           |              |            |          | 1111111                                      |              |      |         |           |    |     |
|                                                     | 0000            | 00000000                         | 00000010                    |             |           |              |            |          | 00000001                                     | 1            |      |         |           |    |     |
| •                                                   | 0000            | UU (00000000                     |                             | 000000      | 11        |              |            |          |                                              | 00000        | 000  |         |           |    |     |
| 🖕 carry_o                                           | 1               |                                  |                             |             |           |              |            |          |                                              |              |      |         |           |    |     |
| <b>≞</b> –∲ x                                       | 0111            | 000000000                        | 00000001                    |             |           |              |            |          | 01111111                                     | 11           |      |         |           |    |     |
| <b>≞-</b> ∲у                                        | 0000            | 000000000                        | 000000010                   |             |           |              |            |          | 00000000                                     |              |      |         |           |    |     |
| . <u></u>                                           | 0000            | 000000000                        |                             |             |           | 000001       |            |          | <u>0000000000000000000000000000000000000</u> |              |      |         |           |    |     |
| · → sum                                             | 1000            | UU (000000000                    |                             | 000000      | 011       |              |            |          |                                              | 10000        | 0000 |         |           |    |     |
| - End                                               | 000 ps          |                                  | 20000 ps                    | <u> </u>    |           | 10000 ps     |            |          | 60000                                        |              | 1    |         | 00 ps     |    | •   |
| Gersor 1                                            | 0 ps            | 0 ps                             | 20000 ps                    |             |           | loooo ps     |            |          | 00000                                        | P0           |      | 000     |           |    |     |
|                                                     | • •             |                                  |                             |             |           |              |            |          |                                              |              |      |         |           |    | Þ   |
|                                                     | لنبينات         | rry_j                            |                             |             |           |              |            |          |                                              |              |      |         |           |    |     |

During a simulation, the waveform window shows current test number, test name, userdefined info, accumulated number of checks and errors. When the error counter increments, a bug has been found in that point in time.

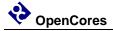

| A Transcript                                                                                                    | - | $\times$  |
|----------------------------------------------------------------------------------------------------|---|-----------|
| <u>File E</u> dit <u>V</u> iew Boo <u>k</u> marks <u>W</u> indow <u>H</u> elp                                                         |   |           |
| A Transcript                                                                                                    |   | <br>소 🖻 🗵 |
| N - A - A - A - A - A - A - A - A - A -                                                                                               |   |           |
| # Loading std.standard                                                                                                    |   |           |
| # Loading std.textio(body)                                                                                                    |   |           |
| # Loading ieee.std_logic_1164(body)                                                                                                   |   |           |
| # Loading ieee.numeric_std(body)                                                                                                    |   |           |
| # Loading work.txt_util(body)                                                                                                    |   |           |
| # Loading work.pltbutils_user_ofg_pkg(body)                                                                                           |   |           |
| <pre># Loading work.pltbutils_func_pkg(body) # Loading work.pltbutils_comp_pkg</pre>                                                  |   |           |
| # Loading work.picbuciis_comp_pkg<br># Loading work.tb example1(bhv)                                                                  |   |           |
| <pre># Loading work.db_exampler(n/) # Loading work.db exampler(ctl)</pre>                                                             |   |           |
| <pre># Loading work.pltbutils clkgen(bbv)</pre>                                                                                       |   |           |
| * Bodarny Horkiprobadorno_orkych (birty                                                                                               |   |           |
| # START OF SIMULATION                                                                                                    |   |           |
| # Testcase: tcl                                                                                                    |   |           |
| # 0 ps                                                                                                    |   |           |
| ÷                                                                                                    |   |           |
| # Test 1: Reset test (0 ps)                                                                                                    |   |           |
| # Done with test 1: Reset test (15000 ps)                                                                                             |   |           |
| ÷                                                                                                    |   |           |
| # Test 2: Simple sum test (15000 ps)                                                                                                  |   |           |
| # Done with test 2: Simple sum test (35000 ps)                                                                                        |   |           |
|                                                                                                    |   |           |
| # Test 3: Simple carry in test (35000 ps)<br># ** Error: Check 5: Sum: Actual=0x03 Expected=0x04 in test 3 Simple carry in test       |   |           |
| * - Error: the s ; sum; Actual=0xos Expected=0xo4 in test s simple carry in test<br>* Time: 55 ns Iteration: 1 Instance: /tb example1 |   |           |
| * Done with test 3: Simple carry in test (5500 ps)                                                                                    |   |           |
| a bone with test 5. Simple tarry in test (SSOUP ps)                                                                                   |   |           |
| # Test 4: Simple carry out test (55000 ps)                                                                                            |   |           |
| # Done with test 4: Simple carry out test (75000 ps)                                                                                  |   |           |
|                                                                                                    |   |           |
| # END OF SIMULATION                                                                                                    |   |           |
| # Note: the results presented below are based on the PlTbUtil's check() procedure calls.                                              |   |           |
| # The design may contain more errors, for which there are no check() calls.                                                           |   |           |
| ≠ 75 ns                                                                                                    |   |           |
| # 4 Tests                                                                                                    |   |           |
| # 0 Skipped tests                                                                                                    |   |           |
| # 8 Checks                                                                                                    |   |           |
| # 1 Errors<br># *** FAIL ***                                                                                                    |   |           |
| TO TALL TO                                                                                                    |   |           |
| VSIM 8>]                                                                                                    |   | -         |

The transcript window clearly shows points in time where the simulation starts, ends, and where errors are detected. The simulation stops with a clear SUCCESS/FAIL message, specifically formatted for parsing by scripts.

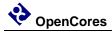

| A Transcript                                                                             | - | ×     |
|------------------------------------------------------------------------------------------|---|-------|
| Eile <u>E</u> dit <u>V</u> iew Boo <u>k</u> marks <u>W</u> indow <u>H</u> elp            |   |       |
| Transcript                                                                               | _ | 소 대 > |
| 🗈 - 📁 💭 🧶 📔 🗱 立立   🖉 - 🗰 🏝                                                               |   |       |
| # Loading std.standard                                                                   |   |       |
| # Loading std.textio(body)                                                               |   |       |
| <pre># Loading ieee.std_logic_1164(body)</pre>                                           |   |       |
| <pre># Loading ieee.numeric_std(body)</pre>                                              |   |       |
| <pre># Loading work.txt_util(body)</pre>                                                 |   |       |
| <pre># Loading work.pltbutils_user_cfg_pkg(body)</pre>                                   |   |       |
| <pre># Loading work.pltbutils_func_pkg(body)</pre>                                       |   |       |
| <pre># Loading work.pltbutils_comp_pkg # Loading work.tb example1(bhv)</pre>             |   |       |
| <pre># Loading Work.to_example(IONV) # Loading work.dt example(IT1)</pre>                |   |       |
| # Loading work.out_example(tt)<br># Loading work.pitbutils ciken(bbv)                    |   |       |
| A Loading work.productis_cikgen(bhv)                                                     |   |       |
| * START OF SIMULATION                                                                    |   |       |
| # Testcase: tcl                                                                          |   |       |
|                                                                                          |   |       |
|                                                                                          |   |       |
| # Test 1: Reset test (0 ps)                                                              |   |       |
| # Done with test 1: Reset test (15000 ps)                                                |   |       |
|                                                                                          |   |       |
| # Test 2: Simple sum test (15000 ps)                                                     |   |       |
| # Done with test 2: Simple sum test (35000 ps)                                           |   |       |
| ÷ · · · · · · · · · · · · · · · · · · ·                                                  |   |       |
| # Test 3: Simple carry in test (35000 ps)                                                |   |       |
| # Done with test 3: Simple carry in test (55000 ps)                                      |   |       |
| ŧ.                                                                                       |   |       |
| # Test 4: Simple carry out test (55000 ps)                                               |   |       |
| # Done with test 4: Simple carry out test (75000 ps)                                     |   |       |
| ŧ.                                                                                       |   |       |
| # END OF SIMULATION                                                                      |   |       |
| # Note: the results presented below are based on the PITbUtil's check() procedure calls. |   |       |
| The design may contain more errors, for which there are no check() calls.                |   |       |
| ŧ 75 ns                                                                                  |   |       |
| # 4 Tests<br># 0 Skipped tests                                                           |   |       |
| <ul> <li>O Skipped Jests</li> <li>S Checks</li> </ul>                                    |   |       |
| f o Circos                                                                               |   |       |
| # *** SUCCESS ***                                                                        |   |       |
| F DOODD                                                                                  |   |       |
| VSIM 10>                                                                                 |   |       |
|                                                                                          |   |       |

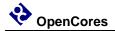

The testcase code is compact and to the point, which results in less code to write, and makes the code easier to read, as in the following example.

```
-- NOTE: The purpose of the following code is to demonstrate some of the
-- features in PlTbUtils, not to do a thorough verification.
 p_tc1 : process
    variable pltbv : pltbv t := C PLTBV INIT;
 begin
   startsim("tc1", "", pltbv, pltbs);
rst <= '1';
carry_in <= '0';</pre>
    carry_in
                 <= (others => '0');
    Х
                 <= (others => '0');
    V
    starttest(1, "Reset test", pltbv, pltbs);
    waitclks(2, clk, pltbv, pltbs);
check("Sum during reset", sum,
                                                 0, pltbv, pltbs);
    check("Carry out during reset", carry_out, '0', pltbv, pltbs);
    rst
                <= '0';
    endtest(pltbv, pltbs);
    starttest(2, "Simple sum test", pltbv, pltbs);
    carry_in <= '0';</pre>
    x <= std logic vector(to unsigned(1, x'length));</pre>
    y <= std_logic_vector(to_unsigned(2, x'length));</pre>
    waitclks(2, clk, pltbv, pltbs);
    check("Sum", sum, 3, pltbv, pltbs);
check("Carry out", carry_out, '0', pltbv, pltbs);
    endtest(pltbv, pltbs);
    starttest(3, "Simple carry in test", pltbv, pltbs);
    print(G DISABLE BUGS=0, pltbv, pltbs, "Bug here somewhere");
    carry_in <= '1';</pre>
    x <= std_logic_vector(to_unsigned(1, x'length));</pre>
    y <= std_logic_vector(to_unsigned(2, x'length));</pre>
    waitclks(2, clk, pltbv, pltbs);
    check("Sum", sum, 4, pltbv, pltbs);
check("Carry out", carry_out, '0', pltbv, pltbs);
                                        4, pltbv, pltbs);
    print(G_DISABLE_BUGS=0, pltbv, pltbs, "");
    endtest(pltbv, pltbs);
    starttest(4, "Simple carry out test", pltbv, pltbs);
    carry in <= '0';</pre>
    x <= std_logic_vector(to_unsigned(2**G_WIDTH-1, x'length));</pre>
    y <= std logic vector(to unsigned(1, x'length));</pre>
    waitclks(2, clk, pltbv, pltbs);
    check("Sum", sum, 0, pltbv, pltbs);
check("Carry out", carry_out, '1', pltbv, pltbs);
    endtest(pltbv, pltbs);
    endsim(pltbv, pltbs, true);
    wait;
 end process p_tc1;
```

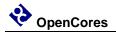

# 2

# Tutorial

#### Basics

We will demonstrate how to use PlTbUtils by showing an example. In this example, we have a DUT (Device Under Test / Design Under Test) with the following entity.

```
entity dut_example is
generic (
    G_WIDTH : integer := 8;
    G_DISABLE_BUGS : integer range 0 to 1 := 1
);
port (
    clk_i : in std_logic;
    rst_i : in std_logic;
    carry_i : in std_logic;
    x_i : in std_logic_vector(G_WIDTH-1 downto 0);
    y_i : in std_logic_vector(G_WIDTH-1 downto 0);
    sum_o : out std_logic_vector(G_WIDTH-1 downto 0);
    carry_o : out std_logic_vector(G_WIDTH-1 downto 0);
    carry_o : out std_logic
    );
end entity dut_example;
```

As you can see, it has a clock- and a reset input port (clk\_i and rst\_i), three other input ports (x\_i, y\_i, and carry\_i), and two output ports (sum\_o and carry\_o). There is also a generic, G\_WIDTH, which sets the number of bits in x\_i, y\_i and sum\_o. The second generic, G\_DISABLE\_BUGS, is very unusual in real designs, but it is useful in this example. We will reveal the purpose of this strange generic later, although some may already be able to guess what it is for.

To verify this DUT, we want the testbench to apply different stimuli to the input ports, and check the response of the output ports. The following code is an example of such a testbench. We will first show all of the code, and then explain parts of it.

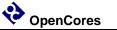

```
library ieee;
use ieee.std logic 1164.all;
use ieee.numeric std.all;
use work.txt_util.all;
use work.pltbutils func pkg.all;
use work.pltbutils comp pkg.all;
entity tb example1 is
  generic (
   G_WIDTH: integer := 8;G_CLK_PERIOD: time := 10 ns;G_DISABLE_BUGS: integer range 0 to 1 := 0
  );
end entity tb example1;
architecture bhv of tb example1 is
  -- Simulation status- and control signals
  -- for accessing .stop sim and for viewing in waveform window
  signal pltbs
                            : pltbs_t := C_PLTBS_INIT;
  -- DUT stimuli and response signals
  signal clk : std_logic;
signal rst : std_logic;
  signal cirk . std_logic;
signal rst : std_logic;
signal carry_in : std_logic;
signal x : std_logic_vector(G_WIDTH-1 downto 0);
signal sum : std_logic_vector(G_WIDTH-1 downto 0);
signal carry_out : std_logic;
begin
  dut0 : entity work.dut example
    generic map (
                            => G WIDTH,
       G WIDTH
       G DISABLE BUGS => G DISABLE BUGS
    )
    port map (
                          => clk,
      clk i
                         => rst,
=> carry_in,
=> x,
       rst i
       carry_i
       x_i
y_i
                           => y,
                           => sum,
       sum o
       carry o
                            => carry out
    );
  clkgen0 : pltbutils clkgen
     generic map(
      G_PERIOD
                           => G CLK PERIOD
     )
    port map(
                           => clk,
      clk o
      stop_sim_i
                           => pltbs.stop_sim
     );
```

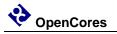

```
-- Testcase process
  -- NOTE: The purpose of the following code is to demonstrate some of the
  -- features of PlTbUtils, not to do a thorough verification.
 p_tc1 : process
    variable pltbv : pltbv t := C PLTBV INIT;
 begin
    startsim("tc1", "", pltbv, pltbs);
               <= '1';
    rst
    carry_in <= '0';</pre>
                <= (others => '0');
    х
                <= (others => '0');
    V
    starttest(1, "Reset test", pltbv, pltbs);
    waitclks(2, clk, pltbv, pltbs);
    check("Sum during reset", sum,
                                                    0, pltbv, pltbs);
    check("Carry out during reset", carry_out, '0', pltbv, pltbs);
                <= '0';
    rst
    endtest(pltbv, pltbs);
    starttest(2, "Simple sum test", pltbv, pltbs);
carry_in <= '0';</pre>
    x <= std logic vector(to unsigned(1, x'length));</pre>
    y <= std_logic_vector(to_unsigned(2, x'length));</pre>
    waitclks(2, clk, pltbv, pltbs);
    check("Sum", sum, 3, pltbv, pltbs);
check("Carry out", carry_out, '0', pltbv, pltbs);
    endtest(pltbv, pltbs);
    starttest(3, "Simple carry in test", pltbv, pltbs);
    print(G DISABLE BUGS=0, pltbv, pltbs, "Bug here somewhere");
    carry in <= '1';
    x <= std_logic_vector(to_unsigned(1, x'length));</pre>
    y <= std logic vector(to unsigned(2, x'length));</pre>
    waitclks(2, clk, pltbv, pltbs);
    check("Sum", sum, 4, pltbv, pltbs);
check("Carry out", carry_out, '0', pltbv, pltbs);
    print(G_DISABLE_BUGS=0, pltbv, pltbs, "");
    endtest(pltbv, pltbs);
    starttest(4, "Simple carry out test", pltbv, pltbs);
    carry_in <= '0';</pre>
    x <= std_logic_vector(to_unsigned(2**G WIDTH-1, x'length));</pre>
    y <= std_logic_vector(to_unsigned(1, x'length));</pre>
    waitclks(2, clk, pltbv, pltbs);
    check("Sum", sum, 0, pltbv, pltbs);
check("Carry out", carry_out, '1', pltbv, pltbs);
                                      0, pltbv, pltbs);
    endtest(pltbv, pltbs);
    endsim(pltbv, pltbs, true);
    wait:
 end process p tc1;
end architecture bhv;
```

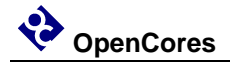

As the testbench example shows, the following packages are needed (in addition to the usual std\_logic\_1164, etc):

use work.txt\_util.all; use work.pltbutils\_func\_pkg.all; use work.pltbutils\_comp\_pkg.all;

txt\_util contains functions and procedures for handling strings.

pltbutils\_func\_pkg contains type definitions, functions and procedures for controlling stimuli and checking response.

pltbutils\_comp\_pkg contains component declarations for testbench components.

PITbUtils uses a variable called pltbv, and a signal called pltbs, for controlling the simulation and keeping track of status. The pltbs signal is useful for viewing in the simulator's waveform window. pltbs is a record containing a number of members which show various information. Expand pltbs in the simulator's waveform window to expose the members. To make it prettier, you can make use of ModelSim's Combine Signals feature. Each member of the pltbs record can be set to be its own Combined Signal, see the waveform images in this document. Other simulators usually have similar features.

The DUT is instansiated in the testbench, as well as a clock generator component from PITbUtils.

There is also a testcase process, which feeds the DUT with stimuli, and checks the results.

The testcase process starts with calling the procedure startsim(). This procedure clears pltbv and pltbs, and outputs a message to the transcript and to the waveform window to inform that the simulation now starts. The first argument to startsim is the name of the testcase. The second argument is an empty vector in this example. The purpose of this argument will be explained later.

The last arguments of startsim(), and to many other procedures in PlTbUtils, are pltbv and pltbs.

After initiating stimuli to the DUT, we call the procedure starttest() with the number and name for the first test. starttest() prints the test number and test name to the transcript and to the waveform window, and updates pltbv and pltbs.

Then we need to wait until the DUT has reacted to the stimuli. We do this by calling the procedure waitclks(), which waits a specified number of cycles of the specified clock.

After this, we start checking the results, by examining the outputs from the DUT. To do this, we use the check() procedure. The first argument is a text string that specifies what we check, the second argument is the signal or variable that we want to examine, and the third is the expected value of the signal or variable. If the examined signal holds the expected value, nothing is printed. But if the value is incorrect, the string in the first argument is printed, together with the actual and expected values of the signal. The number and name of the test (as specified with starttest()) is also printed. PITbUtils'

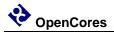

check counter is incremented for every check() procedure call, and the error counter is incremented in case of error.

After the test, we call endtest().

We make a number of different tests by calling starttest(), setting stimuli, waiting for the DUT to react with waitclks() or some other means, and checking the outputs with the check() procedure, and calling endtest().

Finally, we call the endsim() procedure, which prints an end-of-simulation message to the transcript, and presents the results, including a SUCCESS or FAIL message.

The start-of-simulation message, end-of-simulation message, and SUCCESS/FAIL messages are unique, to make them easy to search for by scripts. This simplifies collection of simulation status for regression tests with a lot of different simulations.

Try it out in your simulator! The pltbutils files that need to be compiled are located in src/vhdl/, and they are listed in compile order in pltbutils\_files.lst . The example DUT file is located in examples/vhdl/rtl\_example/, and the example testbench files are located in examples/vhdl/example1/. The files are listed in compile order in example\_dut.lst and tb\_example1\_files.lst .

If you are a ModelSim user, there are .do files available in sim/modelsim\_tb\_example1/run/

To use them, start Start ModelSim, and in the ModelSim Gui select the menu item File->Change directory... Navigate to the PITbUtils directory sim/modelsim\_tb\_example1/run/ and click Ok. Then, in the transcript window, type do run.do .

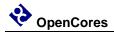

The simulation will start, and the transcript from the simulation looks as follows.

| A Transcript                                                                                                    | - |   | ×   |
|----------------------------------------------------------------------------------------------------|---|---|-----|
| Eile Edit View Bookmarks Window Help                                                                                                    |   |   |     |
| Transcript                                                                                                    | _ | * | e x |
| ■ • 😹 🗑 🗇 疊   🧎 🛍 🕮 그 그   ⊘ • 桷 點                                                                                                    |   |   |     |
| # Loading std.standard                                                                                                    |   |   |     |
| # Loading std.textio(body)                                                                                                    |   |   |     |
| # Loading ieee.std_logic_1164(body)                                                                                                    |   |   |     |
| # Loading ieee.numeric_std(body)                                                                                                    |   |   |     |
| # Loading work.txt_util(body)                                                                                                    |   |   |     |
| <pre># Loading work.pltbutils_user_cfg_pkg(body)</pre>                                                                                                    |   |   |     |
| <pre># Loading work.pltbutils_func_pkg(body)</pre>                                                                                                    |   |   |     |
| <pre># Loading work.pltbutils_comp_pkg</pre>                                                                                                    |   |   |     |
| <pre># Loading work.tb_example1(bhv) </pre>                                                                                                    |   |   |     |
| <pre># Loading work.dut_example(rtl) # Loading work.pltbutils clkgen(bhv)</pre>                                                                                           |   |   |     |
| IF Loading work.pitbutiis_cikgen(DNV)                                                                                                    |   |   |     |
| + START OF SIMULATION                                                                                                    |   |   |     |
| Fetoes: tol                                                                                                    |   |   |     |
|                                                                                                    |   |   |     |
|                                                                                                    |   |   |     |
| # Test 1: Reset test (0 ps)                                                                                                    |   |   |     |
| # Done with test 1: Reset test (15000 ps)                                                                                                    |   |   |     |
|                                                                                                    |   |   |     |
| # Test 2: Simple sum test (15000 ps)                                                                                                    |   |   |     |
| # Done with test 2: Simple sum test (35000 ps)                                                                                                    |   |   |     |
| ÷                                                                                                    |   |   |     |
| # Test 3: Simple carry in test (35000 ps)                                                                                                    |   |   |     |
| <pre># ** Error: Check 5; Sum; Actual=0x03 Expected=0x04 in test 3 Simple carry in test</pre>                                                                             |   |   |     |
| # Time: 55 ns Iteration: 1 Instance: /tb_example1                                                                                                    |   |   |     |
| # Done with test 3: Simple carry in test (55000 ps)                                                                                                    |   |   |     |
|                                                                                                    |   |   |     |
| # Test 4: Simple carry out test (55000 ps)                                                                                                    |   |   |     |
| # Done with test 4: Simple carry out test (75000 ps)                                                                                                    |   |   |     |
| # END OF SIMULATION                                                                                                    |   |   |     |
| # END US SINULATION<br># Note: the results presented below are based on the PITbUtil's check() procedure calls.                                                           |   |   |     |
| # The design may contain more errors, for which there are no check() procedure cards.     #     The design may contain more errors, for which there are no check() calls. |   |   |     |
| File design may contain more errors, for which chere are no check() caris.                                                                                                |   |   |     |
| + 4 Tests                                                                                                    |   |   |     |
| # 0 Skipped tests                                                                                                    |   |   |     |
| # 8 Checks                                                                                                    |   |   |     |
| + 1 Errors                                                                                                    |   |   |     |
| # *** FAIL ***                                                                                                    |   |   |     |
|                                                                                                    |   |   |     |
|                                                                                                    |   |   | -   |
|                                                                                                    |   |   | 1   |

The transcript says that one error has been found at 55 ns, in test 3; Simple carry in test.

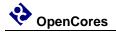

The waveform window looks like this.

| B · • • • • • • • • • • • • • • • • • •                                                                                                    | Wave                                       |                 |                                  |                             |         |      |              |                     |                |           |         | -          |          | ×        |
|----------------------------------------------------------------------------------------------------|--------------------------------------------|-----------------|----------------------------------|-----------------------------|---------|------|--------------|---------------------|----------------|-----------|---------|------------|----------|----------|
| B · • • • • • • • • • • • • • • • • • •                                                                                                    | <u>File E</u> dit <u>V</u> iew <u>A</u> dd | F <u>o</u> rmat | <u>T</u> ools Boo <u>k</u> marks | <u>W</u> indow <u>H</u> elp | 0       |      |              |                     |                |           |         |            |          |          |
| ****       ****       *****       ************************************                                                                                                    | 💶 Wave - Default 🚃                         |                 |                                  |                             |         |      |              |                     |                |           |         |            |          | * ¥ X    |
| 3                                                                                                    | 📄 🖬 🕶 🔛 🛸 🎒                                | X 🖬             | \$ <u>0</u> ≥   ⊘ •              | <b>\</b> =                  | 5 🗰 🌠   | 3    | <u>B</u> 🕯 🔶 | • 🛶   💵             | 100 ps 🌩 🚉     | 11 14 🕺 : |         | 1          |          |          |
| Image: model         Mage           Image: model         Mage           Image: model         Image: model                                                                                                    | 🕴 🕈 🏊 🕯                                    | : ] 🧖           | ι· • <mark>ι</mark> • 💞 🖷 • 📢    |                             |         |      |              | <u>►</u> → <u>}</u> | 155            |           |         |            |          |          |
| Smulation info         Image: Smulation info         Image: Smulation info         Im                                                                                                    | ु रेक - ⇒£ - क्वि•   Seard                 | h:              |                                  | •                           | ୍ର୍     | 5.73 | ®            |                     | <b>I</b> J J J |           |         |            |          |          |
| TestMumber       0       1       2       3       4       0       0         TestMumber       BNO       EssetLest        Single carry out test        DPO OF SIMULATION          Onecks       8       0       2       4       6       8       0         Openson       1       1       Baul hets somewhere        Denotest       8       0         Openson       1       0       2       4       6       8       0         Openson       1       0       2       4       6       8       0         Openson       1       0       0       0       0       0       0       0       0         Composition       1       0       0       0       0       0       0       0       0       0       0       0       0       0       0       0       0       0       0       0       0       0       0       0       0       0       0       0       0       0       0       0       0       0       0       0       0       0       0       0       0       0       0       0                                                                                                    |                                            | Msgs            |                                  |                             |         |      |              |                     |                |           |         |            |          |          |
| Checklame       Reset test       Single sum test       Single carry out test       Single carry out test       Single carry out test       IPD OF SIMULATION         Checks       8       2       4       6       8       9         Checks       1       1       1       1       1       9       1       9       1       1       1       1       1       1       1       1       1       1       1       1       1       1       1       1       1       1       1       1       1       1       1       1       1       1       1       1       1       1       1       1       1       1       1       1       1       1       1       1       1       1       1       1       1       1       1       1       1       1       1       1       1       1       1       1       1       1       1       1       1       1       1       1       1       1       1       1       1       1       1       1       1       1       1       1       1       1       1       1       1       1       1       1       1       1       1                                                                                                    |                                            |                 |                                  |                             |         |      |              |                     |                |           |         |            |          | <b>_</b> |
| Stat       Stat                                                                                                    |                                            |                 | 1                                |                             |         |      |              |                     |                |           |         |            | . –      |          |
| Checks       6       8         Proves       1         Stoppim       1         Tb       0         Checks       0         Checks       0                                                                                                    |                                            | END             |                                  | . , Simple sum test         |         |      |              |                     | Simple carry o | uttest    | , END O | SIMULATION | <u> </u> |          |
| <ul> <li>Errors</li> <li>1</li> <li>1</li></ul>                                                                                                    |                                            | 8               |                                  | 2                           |         |      |              | ewriere             |                |           | 18      |            |          |          |
| StopSim         1         1         1         1         1         1         1         1         1         1         1         1         1         1         1         1         1         1         1         1         1         1         1         1         1         1         1         1         1         1         1         1         1         1         1         1         1         1         1         1         1         1         1         1         1         1         1         1         1         1         1         1         1         1         1         1         1         1         1         1         1         1         1         1         1         1         1         1         1         1         1         1         1         1         1         1         1         1         1         1         1         1         1         1         1         1         1         1         1         1         1         1         1         1         1         1         1         1         1         1         1         1         1         1         1         1<                                                                                                    | T T                                        | 1               |                                  |                             |         |      | ·            |                     |                |           | - 10    |            |          |          |
| TB -       Adk       0       0       0       0       0       0       0       0       0       0       0       0       0       0       0       0       0       0       0       0       0       0       0       0       0       0       0       0       0       0       0       0       0       0       0       0       0       0       0       0       0       0       0       0       0       0       0       0       0       0       0       0       0       0       0       0       0       0       0       0       0       0       0       0       0       0       0       0       0       0       0       0       0       0       0       0       0       0       0       0       0       0       0       0       0       0       0       0       0       0       0       0       0       0       0       0       0       0       0       0       0       0       0       0       0       0       0       0       0       0       0       0       0       0       0       0       0 <td></td> <td>1</td> <td></td> <td></td> <td></td> <td></td> <td></td> <td></td> <td></td> <td></td> <td></td> <td></td> <td></td> <td></td>                                                                                                    |                                            | 1               |                                  |                             |         |      |              |                     |                |           |         |            |          |          |
| rst       0       0       0       0000000       00000001       00000001         C × x       1111       00000000       00000001       00000001       00000000         C × x       0000       00000000       00000001       00000000       000000001         C × x       0000       00000000       00000001       00000000       00000000         OUT       0       0       0       0       00000000       00000000         OUT       0       0       0       0       0       0       0         Carry_out       0       0       0       0       0       0       0       0         C < xi                                                                                                    | · · · · · · · · · · · · · · · · · · ·      | _               |                                  |                             |         |      |              |                     |                |           |         |            |          |          |
| carry_in       0       0       00000000       00000001       111111111       0       0         Carry_out       1       00000000       000000010       000000000       000000000       000000000         J       dkj       0       0       0       0       0       0       0         J       dkj       0       0       0       0       0       0       0       0         J       dkj       0       0       0       0       0       0       0       0       0         J       dkj       0       0       0       0       0       0       0       0       0       0       0       0       0       0       0       0       0       0       0       0       0       0       0       0       0       0       0       0       0       0       0       0       0       0       0       0       0       0       0       0       0       0       0       0       0       0       0       0       0       0       0       0       0       0       0       0       0       0       0       0       0 <td< td=""><td>🕁 dk</td><td>0</td><td></td><td></td><td></td><td>-</td><td></td><td></td><td></td><td></td><td></td><td></td><td></td><td></td></td<>                                                                                                    | 🕁 dk                                       | 0               |                                  |                             |         | -    |              |                     |                |           |         |            |          |          |
| x       1111       0000000       00000001       11111111         x       0000       0000000       00000001       00000001         x       0000       0000000       00000001       00000000         x       0000       0000000       00000001       00000000         x       0000       0000000       00000001       00000000         y       0000       0000000       00000001       00000000         y       0       0       0000000       00000001         y       0       0       00000000       000000001         y       0       0       00000000       000000001         y       00000000       000000001       0000000000       000000000         y       00000000       000000001       000000000       000000000         y       0000       000000000       000000001       000000000         y       0000       000000000       0000000001       000000000         y       0000       0000000000       0000000000       0000000000         y       00000000       0000000001       0000000000       0000000000         y       00000       0000000000 <t< td=""><td>🔶 rst</td><td>0</td><td></td><td></td><td></td><td></td><td></td><td></td><td></td><td></td><td></td><td></td><td></td><td></td></t<>                                                                                                    | 🔶 rst                                      | 0               |                                  |                             |         |      |              |                     |                |           |         |            |          |          |
| c - y       0000000       000000000       000000000       000000000         c - y       0000000       000000000       000000000       000000000         - DUT                                                                                                    | 🔶 carry_in                                 | 0               |                                  |                             |         |      |              |                     |                |           |         |            |          |          |
| c - sum       0000       U       00000000       000000001       00000000         - DUT       -       -       -       -       -       -       -       -       -       -       -       -       -       -       -       -       -       -       -       -       -       -       -       -       -       -       -       -       -       -       -       -       -       -       -       -       -       -       -       -       -       -       -       -       -       -       -       -       -       -       -       -       -       -       -       -       -       -       -       -       -       -       -       -       -       -       -       -       -       -       -       -       -       -       -       -       -       -       -       -       -       -       -       -       -       -       -       -       -       -       -       -       -       -       -       -       -       -       -       -       -       -       -       -       -       -       -       -                                                                                                    | . <b>⊥</b> -∲ x                            | 1111            | 00000000                         | 00000001                    |         |      |              |                     | 11111111       |           |         |            |          |          |
| → carry_out       1       → carry_out       1       → carry_out       0       → carry_out       0       → carry_out       → carry_out       0       → carry                                                                                                    | 💻 🔶 У                                      | 0000            | 00000000                         | 00000010                    |         |      |              |                     | 00000001       |           |         |            |          |          |
| DUT       0       0       0       0       0       0       0       0       0       0       0       0       0       0       0       0       0       0       0       0       0       0       0       0       0       0       0       0       0       0       0       0       0       0       0       0       0       0       0       0       0       0       0       0       0       0       0       0       0       0       0       0       0       0       0       0       0       0       0       0       0       0       0       0       0       0       0       0       0       0       0       0       0       0       0       0       0       0       0       0       0       0       0       0       0       0       0       0       0       0       0       0       0       0       0       0       0       0       0       0       0       0       0       0       0       0       0       0       0       0       0       0       0       0       0       0       0       0                                                                                                    | 🖅                                          | 0000            | UU 00000000                      |                             | 000000  | 11   |              |                     |                | 00000000  |         |            |          |          |
| 4 dkj       0       0       0       0       0       0       0       0       0       0       0       0       0       0       0       0       0       0       0       0       0       0       0       0       0       0       0       0       0       0       0       0       0       0       0       0       0       0       0       0       0       0       0       0       0       0       0       0       0       0       0       0       0       0       0       0       0       0       0       0       0       0       0       0       0       0       0       0       0       0       0       0       0       0       0       0       0       0       0       0       0       0       0       0       0       0       0       0       0       0       0       0       0       0       0       0       0       0       0       0       0       0       0       0       0       0       0       0       0       0       0       0       0       0       0       0       0       0 <td>🔶 carry_out</td> <td>1</td> <td></td> <td></td> <td></td> <td></td> <td></td> <td></td> <td></td> <td></td> <td></td> <td></td> <td></td> <td></td>                                                                                                    | 🔶 carry_out                                | 1               |                                  |                             |         |      |              |                     |                |           |         |            |          |          |
|                                                                                                    |                                            |                 |                                  |                             |         |      |              |                     |                |           |         |            |          |          |
| Carry j     0     0     0     000000     000000                                                                                                    |                                            | 0               |                                  |                             |         |      |              |                     |                |           |         |            |          |          |
| C × x j       1111       0000000       00000001       111111111         C × x j       0000       00000000       00000001       00000000         C × x m.o       0000       00000000       00000000       00000000         C × x       0111       00000000       000000001       00000000         C × x       0111       000000000       000000001       000000000         C × x       0111       000000000       000000001       000000000         C × x       0111       000000000       000000001       000000000         00000       000000000       000000001       000000000       000000000         C × x       0111       000000000       000000001       000000000       000000000         00000       000000000       000000001       0000000000       000000000       000000000         E × y       0000       000000001       000000000       000000000       000000000       000000000         E × y       0000       000000000       000000000       000000000       000000000       000000000         E × y       0000       00000000       000000000       000000000       000000000       0000000000         E × y                                                                                                    |                                            | 0               |                                  |                             |         |      |              |                     |                |           |         |            |          |          |
| c - y j       00000       00000000 0       00000000 1         c - x sum_o       00000       00000000 1       00000000 0         c - x sum_o       1       00000000 0       00000000 1         c - x sum_o       00000       00000000 1       00000000 0         c - x sum_o       00000000 0       00000000 1       00000000 0         c - x sum_o       00000000 0       00000000 1       00000000 1         c - x sum_o       00000000 0       00000000 1       00000000 1         c - x sum_o       00000000 0       00000000 1       00000000 0         c - x sum_o       00000000 0       00000000 1       00000000 0         c - x sum_o       00000000 0       00000000 1       00000000 0         c - x sum_o       00000000 0       00000000 1       00000000 0         c - x sum_o       00000000 0       00000000 1       00000000 0         c - x sum_o       00000000 0       00000000 1       00000000 0         c - x sum_o       00000000 0       00000000 0       00000000 0         c - x sum_o       0 ps       000000 ps       60000 ps       80000 ps         c - x sum_o       0 ps       0 ps       60000 ps       80000 ps         c - x sum_o <t< td=""><td></td><td>0</td><td></td><td></td><td></td><td></td><td></td><td></td><td></td><td></td><td></td><td></td><td>_</td><td></td></t<>                                                                                                    |                                            | 0               |                                  |                             |         |      |              |                     |                |           |         |            | _        |          |
| C                                                                                                    |                                            |                 |                                  |                             |         |      |              |                     | <u> </u>       |           |         |            | _        |          |
| • carry_0           1           • of an of a state of a state of a                                                          |                                            |                 |                                  | ,0000010                    |         |      | _            |                     | , 00000001     | 00000000  |         |            | _        |          |
| c - 5 x       01111       000000000       000000001       0111111111         c - 5 x       0000       000000000       0000000010       000000001         c - 5 x       0000       000000000       000000001       000000001         c - 5 x       0000       000000000       000000001       000000000         c - 5 xm       0000       000000000       000000001       000000000         c - 6 xm       0000 ps       100000000       100000000       100000000         c - 6 xm       0000 ps       5 0000 ps       40000 ps       5 0000 ps       80000 ps         c - 6 xm       0 ps       - 5 0000 ps       40000 ps       5 0000 ps       80000 ps       5 0000 ps                                                                                                    |                                            | 1               | 00 00000000                      |                             | ,000000 |      |              |                     |                | ,00000000 |         |            |          |          |
| Description         D000000000000000000000000000000000000                                                                                                    |                                            | 0111            | 00000000                         | 000000001                   |         |      |              |                     | 011111111      |           |         |            |          |          |
| C         0000000         0000000001         000000000         000000000           End         1000000000         000000001         1000000000         I           End         000         000000000         000000001         000000000         I           End         000         000000000         000000000         000000000         I         I         I           End         000         00000000         000000000         0000000000         I         I <td< td=""><td></td><td></td><td></td><td></td><td></td><td></td><td></td><td></td><td></td><td></td><td></td><td></td><td></td><td></td></td<>                                                                                                    |                                            |                 |                                  |                             |         |      |              |                     |                |           |         |            |          |          |
| Image: Solution of the second second seco |                                            |                 |                                  |                             |         |      | 00000001     |                     |                |           |         |            |          |          |
| End     Image: Second ps     Image: Second ps     I                                                                                                    |                                            |                 |                                  |                             | 000000  |      |              |                     |                | 100000000 |         |            |          |          |
| Cursor 1         Ops         20000 ps         40000 ps         60000 ps         80000 ps           Cursor 1         0 ps         0 ps         0                                                                                                    |                                            |                 |                                  |                             |         |      |              |                     |                |           |         |            |          | -        |
|                                                                                                    |                                            | <u> </u>        | ) ( ) ( ) ( )<br>)S              |                             |         |      |              |                     |                |           |         |            |          |          |
|                                                                                                    |                                            |                 |                                  |                             |         |      |              |                     |                |           |         |            |          |          |
| 1 ps to 94852 ps carry i                                                                                                    |                                            | ▲ ▶             | •                                |                             |         |      |              |                     |                |           |         |            |          |          |
|                                                                                                    | 0 ps to 94852 ps                           | car             | rry_i                            |                             |         |      |              |                     |                |           |         |            |          | 1        |

Here we can see the error detected at the point in time where the error counter increments from 0 to 1. Again, we can that the error is found in test 3, the Simple carry in test.

Have a look at the DUT code in examples/vhdl/rtl\_example/dut\_example.vhd . It looks as follows.

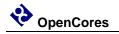

```
x <= resize(unsigned(x_i), G_WIDTH+1);
y <= resize(unsigned(y_i), G_WIDTH+1);
c <= resize(unsigned(std_logic_vector'('0' & carry_i)), G_WIDTH+1);
p_sum : process(clk_i)
begin
    if rising_edge(clk_i) then
        if rst_i = '1' then
            sum <= (others => '0');
    else
        if G_DISABLE_BUGS = 1 then
            sum <= x + y + c;
        else
            sum <= x + y;
        end if;
    end if;
end j;
end process;
```

The code really looks suspisious. If the generic G\_DISABLE\_BUGS is not one, the carry input is not added to the sum. But we need the carry input to be added to the sum!

A simple way do disable this bug, is to set the generic G\_DISABLE\_BUGS to one. In this case, this can be done very easily, without any modifying and code.

In the ModelSim transcript window, type

do run\_bugfixed.do

This will run the test again, but now with the generic G\_DISABLE\_BUGS set to 1.

The transcript and waveform windows will now look like the following images.

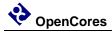

| <pre>jie E fit View Bookmarks Window Help  Trescot  Test Si Simple carry on test (55000 ps) Done with test 3: Simple carry in test (55000 ps) Done with test 3: Simple carry in test (55000 ps) Test 3: Simple carry on test (55000 ps) Done with test 3: Simple carry in test (55000 ps) Test 3: Simple carry on test (55000 ps) Done with test 3: Simple carry on test (55000 ps) Test 3: Simple carry on test (55000 ps) Done with test 3: Simple carry on test (55000 ps) Test 3: Simple carry on test (55000 ps) Test 4: Simple carry on test (55000 ps) Test 4: Simple carry on test (55000 ps) Test 5: Simple carry on test (55000 ps) Test 5: Simple carry on test (5500 ps) Test 5: Simple carry on test (5500 ps) Test 5: Simple carry on test (5500 ps) Test 5: Simple carry on test (55000 ps) Test 5: Simple carry on test 5: Simple carry on tes</pre>                                                                                                    | Transcript —                                                                 |   | ×     |
|----------------------------------------------------------------------------------------------------|------------------------------------------------------------------------------|---|-------|
| <pre>loading std.standard<br/>Loading std.standard<br/>Loading std.textio(body)<br/>Loading view.tst_utl(body)<br/>Loading view.tst_utl(body)<br/>Loading vork.st_utl(body)<br/>Loading vork.st_utl(body)<br/>Loading vork.st_utl(body)<br/>Loading vork.st_utl(body)<br/>Loading vork.st_utl(body)<br/>Loading vork.st_utl(body)<br/>Loading vork.st_utl(body)<br/>Loading vork.st_utl(body)<br/>Loading vork.st_utlescript(bbv)<br/></pre>                                                                                                    | ile <u>E</u> dit <u>V</u> iew Boo <u>k</u> marks <u>W</u> indow <u>H</u> elp |   |       |
| <pre>b Loading std.standard<br/>Loading std.standard<br/>Loading std.standard<br/>Loading use.std[bdy]<br/>Loading use.std[bdy]<br/>Loading work.stt_util(bdy]<br/>Loading work.pithutils_func_ky(bdy)<br/>Loading work.pithutils_func_ky(bdy)<br/>Loading work.dtt_example(th)<br/>Loading work.dtt_example(th)<br/>Loading work.dtt_example(th)<br/>Loading work.pithutils_clkgen(bhv)<br/> START OF SIMULATION<br/>Testcase: tcl<br/>0 ps<br/>1 Test 1: Reset test (0 ps)<br/>Bone with test 1: Reset test (15000 ps)<br/>Done with test 2: Simple sum test (15000 ps)<br/>Done with test 2: Simple sum test (15000 ps)<br/>Test 2: Simple carry in test (55000 ps)<br/>Done with test 3: Simple carry ut test (55000 ps)<br/>Done with test 4: Simple carry ut test (55000 ps)<br/>Done with test 4: Simple carry ut test (55000 ps)<br/>Test 4: Simple carry ut test (55000 ps)<br/>Done with test 4: Simple carry ut test (55000 ps)<br/>Test 4: Simple carry ut test (55000 ps)<br/>Done with test 4: Simple carry ut test (55000 ps)<br/>Test 4: Simple carry ut test (55000 ps)<br/>Done with test 4: Simple carry ut test (55000 ps)<br/>Test 4: Simple carry ut test (55000 ps)<br/>Test 4: Simple carry ut test (55000 ps)<br/>Test 4: Simple carry ut test (55000 ps)<br/>Test 4: Simple carry ut test (55000 ps)<br/>Test 4: Simple carry ut test (55000 ps)<br/>Test 4: Simple carry ut test (55000 ps)<br/>Test 4: Simple carry ut test (55000 ps)<br/>Test 4: Simple carry ut test (55000 ps)<br/>Test 4: Test<br/>0 Skipped tests<br/>8 Checks<br/>0 Checks<br/>0 Errors<br/>*** SUCCESS ***</pre>                                                                                                    | Transcript                                                                   | ; | ± ∎ > |
| <pre>Loading text.textio(body)<br/>Loading ieee.std logic, li64(body)<br/>Loading week.texturli[body]<br/>Loading work.pitbuilis_user_ofg.pkg(body)<br/>Loading work.pitbuilis_comp_pkg<br/>Loading work.pitbuilis_comp_pkg<br/>Loading work.pitbuilis_comp_pkg<br/>Loading work.dtt_example(pth)<br/>Loading work.dtt_example(pth)<br/>Dome with test 4: Simple carry in test (S5000 ps)<br/>Lone with test 4: Simple carry out test (S5000 ps)<br/>Lone with test 4: Simple carry out test (S</pre>                                                                                                    | ▶ - 😕 🔜 🗇 🚭   🧎 № 総 ユニ   ⊘ - 🗰 許                                             |   |       |
| <pre>Loading ieee.std_logic_life(hody)<br/>Loading week.txt_util(body)<br/>Loading work.txt_util(body)<br/>Loading work.pltutils_ime_pkg(hody)<br/>Loading work.ch_tbutils_comp_pkg<br/>Loading work.ch_texample(nt)<br/>Loading work.ch_example(nt)<br/>Loading work.ch_example(nt)<br/>Loading work.ch_ithutils_clkgen(bhv)<br/> STARI OF SIMULATION<br/>Testcase: tcl<br/>0 ps<br/>Test 1: Reset test (0 ps)<br/>Done with test 1: Reset test (15000 ps)<br/>Test 2: Simple sum test (15000 ps)<br/>Done with test 2: Simple sum test (35000 ps)<br/>Test 3: Simple carry in test (35000 ps)<br/>Test 3: Simple carry in test (35000 ps)<br/>Test 4: Simple carry out test (55000 ps)<br/>Done with test 4: Simple carry out test (75000 ps)<br/> END OF SIMULATION<br/>Note: the results presented below are based on the PITbUtil's check() procedure calls.<br/>Test 4 tests<br/>0 Sixtped tests<br/>0 Sixtped tests<br/>0 Six</pre> |                                                                              |   |       |
| <pre>Loading vork.txt_ut[lood]<br/>Loading vork.txt_ut[lood]<br/>Loading vork.txt_ut[lood]<br/>Loading vork.txt_ut[lood]<br/>Loading vork.pltbutils_comp_pkg<br/>Loading vork.pltbutils_comp_pkg<br/>Loading vork.pltbutils_comp_pkg<br/>Loading vork.ut[example[tt]]<br/>Loading vork.ut[example[tt]]<br/>Loading vork.u</pre>                                                                                                    |                                                                              |   |       |
| <pre>Loading work.tst_util[body]<br/>Loading work.plfbubils_func_pKg(body)<br/>Loading work.plfbubils_func_pKg(body)<br/>Loading work.tbutils_comp_pKg<br/>Loading work.tbutils_clkgen(bhv)<br/>Loading work.tbutils_clkgen(bhv)<br/> START OF SIMULATION<br/>Testcase: to1<br/>0 ps<br/>Test 1: Reset test (0 ps)<br/>Done with test 1: Reset test (15000 ps)<br/>Test 2: Simple sum test (15000 ps)<br/>Done with test 2: Simple sum test (35000 ps)<br/>Done with test 3: Simple carry in test (35000 ps)<br/>Test 3: Simple carry in test (35000 ps)<br/>Done with test 3: Simple carry out test (55000 ps)<br/>Done with test 4: Simple carry out test (55000 ps)<br/>Done with test 4: Simple carry out test (55000 ps)<br/>Test 4: Simple carry out test (55000 ps)<br/>Done with test 4: Simple carry out test (55000 ps)<br/>Test 4: Simple carry out test (55000 ps)<br/>Done with test 4: Simple carry out test (55000 ps)<br/>Test 5: the results presented below are based on the PITbUtil's check() procedure calls.<br/>The design may contain more errors, for which there are no check() calls.<br/>T5 ns<br/>4 Tests<br/>0 Skipped tests<br/>8 Checks<br/>0 Errors<br/>*** SUCCESS ***</pre>                                                                                                    |                                                                              |   |       |
| <pre>Loading work.pltbutils_user_cfg_pkq(body)<br/>Loading work.pltbutils_comp_pkg<br/>Loading work.pltbutils_clkgen(bhv)<br/>Loading work.ult_example(tT1)<br/>Loading work.pltbutils_clkgen(bhv)<br/> START OF SIMULATION<br/>Testcase: tcl<br/>0 ps<br/>Test 1: Reset test (0 ps)<br/>Done with test 1: Reset test (15000 ps)<br/>Test 2: Simple sum test (15000 ps)<br/>Done with test 2: Simple sum test (35000 ps)<br/>Done with test 2: Simple carry in test (35000 ps)<br/>Test 3: Simple carry in test (35000 ps)<br/>Test 4: Simple carry out test (55000 ps)<br/>Done with test 4: Simple carry out test (75000 ps)<br/>= END OF SIMULATION<br/>Note: the results presented below are based on the FITBUt11's check() procedure calls.<br/>Test as a free source sourc</pre>                                                                                                    |                                                                              |   |       |
| Loading work.pltbutils_func_pkg<br>Loading work.pltbutils_comp_pkg<br>Loading work.utb_example(tt)<br>Loading work.utb_example(tt)<br>Loading work.pltbutils_clkgm(bhv)<br>START OF SIMULATION<br>Testcase: tcl<br>0 ps<br>Test 1: Reset test (0 ps)<br>Done with test 1: Reset test (15000 ps)<br>Test 2: Simple sum test (15000 ps)<br>Done with test 2: Simple sum test (35000 ps)<br>Test 3: Simple carry in test (35000 ps)<br>Test 4: Simple carry in test (35000 ps)<br>Test 4: Simple carry out test (55000 ps)<br>Test 4: Simple carry out test (75000 ps)<br>Done with test 4: Simple carry out test (75000 ps)<br>Test 4: Simple carry out test (75000 ps)<br>Test 5: Simple carry out test (75000 ps)<br>Test 5: Simple carry out test (75000 ps)<br>Test 5: Simple carry out test (75000 ps)<br>Test 5: Simple carry out test (75000 ps)<br>Test 5: Simple carry out test (75000 ps)<br>Test 5: Simple carry out test (75000 ps)<br>Test 5: Simple carry out test (75000 ps)<br>Test 5: Simple carry out test (75000 ps)<br>Test 5: Simple carry out test (75000 ps)<br>Test 5: Simple carry out test 5: Simple carry out test (75000 ps)<br>Test 5: Simple carry out test 5: Simple carry out test (75000 ps)<br>Test 5: Simple carry out test 5: Simple carry out test 5: Simple carry out test 5: Simple carry out test 5: Simple carry out test 5: Simple carry out test 5: Simple carry out test 5: Simple carry out test 5: Simple carry out test 5: Simple carry out test 5: Simple carry out test 5: Simple carry out test 5: Simple carry out test 5: Simple carry out test 5: Simple car                                                                                                    |                                                                              |   |       |
| <pre>Loading work.pltbuils_comp_pkg<br/>Loading work.ut_example(bt))<br/>Loading work.dut_example(rt))<br/>Loading work.pltbuils_clkgen(bhv)<br/> START OF SIMULATION<br/>Testcase: tcl<br/>0 ps<br/>Test 1: Reset test (0 ps)<br/>Done with test 1: Reset test (15000 ps)<br/>Test 2: Simple sum test (15000 ps)<br/>Done with test 2: Simple sum test (35000 ps)<br/>Test 3: Simple carry in test (35000 ps)<br/>Done with test 3: Simple carry in test (55000 ps)<br/>Test 4: Simple carry out test (55000 ps)<br/>Done with test 4: Simple carry out test (75000 ps)<br/>Test 4: Simple carry out test (75000 ps)<br/>Test 4: Simple carry out test (75000 ps)<br/>Done with test 4: Simple carry out test (75000 ps)<br/>Test 6: the results presented below are based on the PlTbUtil's check() procedure calls.<br/>Te design may contain more errors, for which there are no check() calls.<br/>75 ns<br/>4 Tests<br/>0 Skipped tests<br/>8 Checks<br/>0 Errors<br/>*** SUCCESS ***</pre>                                                                                                    |                                                                              |   |       |
| Loading work.th_example1(br)<br>Loading work.dut_example(rt))<br>Loading work.dut_example(br)<br>START OF SIMULATION<br>Testcase: to1<br>0 ps<br>Test 1: Reset test (0 ps)<br>Done with test 1: Reset test (15000 ps)<br>Test 2: Simple sum test (15000 ps)<br>Done with test 2: Simple sum test (35000 ps)<br>Test 3: Simple carry in test (35000 ps)<br>Done with test 3: Simple carry in test (55000 ps)<br>Test 4: Simple carry out test (55000 ps)<br>Done with test 4: Simple carry out test (55000 ps)<br>Test 4: Simple carry out test (55000 ps)<br>Done with test 4: Simple carry out test (55000 ps)<br>END OF SIMULATION<br>Note: the results presented below are based on the PITbUtil's check() procedure calls.<br>Te design may contain more errors, for which there are no check() calls.<br>75 ns<br>4 Tests<br>0 Skipped tests<br>8 Checks<br>0 Errors<br>*** SUCCESS ***                                                                                                    |                                                                              |   |       |
| Loading work.duT_example(rtl)<br>Loading work.plbutils_clkgen(bhv)<br>START OF SIMULATION<br>Testcase: tcl<br>0 ps<br>Test 1: Reset test (0 ps)<br>Done with test 1: Reset test (15000 ps)<br>Test 2: Simple sum test (15000 ps)<br>Done with test 2: Simple sum test (35000 ps)<br>Test 3: Simple carry in test (35000 ps)<br>Done with test 3: Simple carry in test (55000 ps)<br>Test 4: Simple carry out test (55000 ps)<br>Test 4: Simple carry out test (55000 ps)<br>Test 4: Simple carry out test (75000 ps)<br>Test 4: Simple carry out test (75000 ps)<br>Test 4: Simple carry out test (75000 ps)<br>The test 4: Simple carry out test (75000 ps)<br>The design may contain more errors, for which there are no check() calls.<br>The design may contain more errors, for which there are no check() calls.<br>Test 4: Tests<br>0 Skipped tests<br>8 Checks<br>0 Errors                                                                                                    |                                                                              |   |       |
| Loading work.pltbutils_clkgen(bhv)<br>START OF SIMULATION<br>Testcase: tcl<br>0 ps<br>Test 1: Reset test (0 ps)<br>Done with test 1: Reset test (15000 ps)<br>Test 2: Simple sum test (15000 ps)<br>Done with test 2: Simple sum test (35000 ps)<br>Test 3: Simple carry in test (35000 ps)<br>Test 4: Simple carry out test (55000 ps)<br>Test 4: Simple carry out test (55000 ps)<br>Done with test 4: Simple carry out test (75000 ps)<br>END OF SIMULATION<br>Note: the results presented below are based on the PIDBUtil's check() procedure calls.<br>The design may contain more errors, for which there are no check() calls.<br>75 ns<br>4 Tests<br>0 Skipped tests<br>8 Checks<br>0 Errors<br>+++ SUCCESS +++                                                                                                    |                                                                              |   |       |
| STARI OF SIMULATION<br>Testcase: tcl<br>0 ps<br>Test 1: Reset test (0 ps)<br>Done with test 1: Reset test (15000 ps)<br>Test 2: Simple sum test (15000 ps)<br>Done with test 2: Simple sum test (35000 ps)<br>Test 3: Simple carry in test (35000 ps)<br>Done with test 3: Simple carry in test (55000 ps)<br>Test 4: Simple carry out test (55000 ps)<br>Done with test 4: Simple carry out test (75000 ps)<br>END OF SIMULATION<br>Note: the results presented below are based on the PITbUtil's check() procedure calls.<br>The design may contain more errors, for which there are no check() calls.<br>75 ns<br>4 Tests<br>0 Skipped tests<br>8 Checks<br>0 Errors<br>*** SUCCESS ***                                                                                                    |                                                                              |   |       |
| <pre>Testcase: tcl<br/>0 ps<br/>Test 1: Reset test (0 ps)<br/>Done with test 1: Reset test (15000 ps)<br/>Test 2: Simple sum test (15000 ps)<br/>Done with test 2: Simple sum test (35000 ps)<br/>Test 3: Simple carry in test (35000 ps)<br/>Done with test 3: Simple carry in test (55000 ps)<br/>Done with test 4: Simple carry out test (55000 ps)<br/>Done with test 4: Simple carry out test (75000 ps)<br/> END OF SIMULATION<br/>Note: the results presented below are based on the PITbUtil's check() procedure calls.<br/>The design may contain more errors, for which there are no check() calls.<br/>75 ns<br/>4 Tests<br/>0 Skipped tests<br/>8 Checks<br/>0 Errors<br/>**** SUCCESS ***</pre>                                                                                                    | boading work.productis_crkgen(bitv)                                          |   |       |
| <pre>Testcase: tcl<br/>0 ps<br/>Test 1: Reset test (0 ps)<br/>Done with test 1: Reset test (15000 ps)<br/>Test 2: Simple sum test (15000 ps)<br/>Done with test 2: Simple sum test (35000 ps)<br/>Test 3: Simple carry in test (35000 ps)<br/>Done with test 3: Simple carry in test (55000 ps)<br/>Done with test 4: Simple carry out test (55000 ps)<br/>Done with test 4: Simple carry out test (75000 ps)<br/> END OF SIMULATION<br/>Note: the results presented below are based on the PITbUtil's check() procedure calls.<br/>The design may contain more errors, for which there are no check() calls.<br/>75 ns<br/>4 Tests<br/>0 Skipped tests<br/>8 Checks<br/>0 Errors<br/>**** SUCCESS ***</pre>                                                                                                    | START OF SIMULATION                                                          |   |       |
| <pre>0 ps<br/>Test 1: Reset test (0 ps)<br/>Done with test 1: Reset test (15000 ps)<br/>Test 2: Simple sum test (15000 ps)<br/>Done with test 2: Simple sum test (35000 ps)<br/>Test 3: Simple carry in test (35000 ps)<br/>Done with test 3: Simple carry in test (55000 ps)<br/>Test 4: Simple carry out test (55000 ps)<br/>Done with test 4: Simple carry out test (75000 ps)<br/> END OF SIMULATION<br/>Note: the results presented below are based on the PITbUtil's check() procedure calls.<br/>The design may contain more errors, for which there are no check() calls.<br/>75 ns<br/>4 Tests<br/>0 Skipped tests<br/>8 Checks<br/>0 Errors<br/>*** SUCCESS ***</pre>                                                                                                    |                                                                              |   |       |
| Test 1: Reset test (0 ps)<br>Done with test 1: Reset test (15000 ps)<br>Test 2: Simple sum test (15000 ps)<br>Test 3: Simple carry in test (35000 ps)<br>Test 4: Simple carry out test (55000 ps)<br>Done with test 4: Simple carry out test (55000 ps)<br>Done with test 4: Simple carry out test (75000 ps)<br>END OF SIMULATION<br>Note: the results presented below are based on the P1TbUtil's check() procedure calls.<br>The design may contain more errors, for which there are no check() calls.<br>75 ns<br>4 Tests<br>0 Skipped tests<br>8 Checks<br>0 Errors<br>**** SUCCESS ***                                                                                                    |                                                                              |   |       |
| <pre>Done with test 1: Reset test (15000 ps) Test 2: Simple sum test (35000 ps) Done with test 2: Simple sum test (35000 ps) Test 3: Simple carry in test (55000 ps) Test 4: Simple carry out test (55000 ps) Done with test 4: Simple carry out test (75000 ps) Done with test 4: Simple carry out test (75000 ps) END OF SIMULATION Note: the results presented below are based on the PlTbUtil's check() procedure calls. The design may contain more errors, for which there are no check() calls. 75 ns 4 Tests 0 Skipped tests 8 Checks 0 Errors *** SUCCESS ***</pre>                                                                                                    |                                                                              |   |       |
| Test 2: Simple sum test (15000 ps)<br>Done with test 2: Simple sum test (35000 ps)<br>Test 3: Simple carry in test (35000 ps)<br>Test 4: Simple carry out test (55000 ps)<br>Done with test 4: Simple carry out test (75000 ps)<br>END OF SIMULATION<br>Note: the results presented below are based on the PITbUtil's check() procedure calls.<br>The design may contain more errors, for which there are no check() calls.<br>75 ns<br>4 Tests<br>0 Skipped tests<br>8 Checks<br>0 Errors<br>**** SUCCESS ***                                                                                                    | Test 1: Reset test (0 ps)                                                    |   |       |
| <pre>Done with test 2: Simple sum test (35000 ps) Test 3: Simple carry in test (55000 ps) Done with test 3: Simple carry out test (55000 ps) Test 4: Simple carry out test (55000 ps) Done with test 4: Simple carry out test (75000 ps) END OF SIMULATION Note: the results presented below are based on the PlTbUtil's check() procedure calls. The design may contain more errors, for which there are no check() calls. 75 ns 4 Tests 0 Skipped tests 8 Checks 0 Errors *** SUCCESS ***</pre>                                                                                                    | Done with test 1: Reset test (15000 ps)                                      |   |       |
| <pre>Done with test 2: Simple sum test (35000 ps) Test 3: Simple carry in test (55000 ps) Done with test 3: Simple carry out test (55000 ps) Test 4: Simple carry out test (55000 ps) Done with test 4: Simple carry out test (75000 ps) END OF SIMULATION Note: the results presented below are based on the PlTbUtil's check() procedure calls. The design may contain more errors, for which there are no check() calls. 75 ns 4 Tests 0 Skipped tests 8 Checks 0 Errors *** SUCCESS ***</pre>                                                                                                    |                                                                              |   |       |
| <pre>Test 3: Simple carry in test (35000 ps) Done with test 3: Simple carry out test (55000 ps) Test 4: Simple carry out test (55000 ps) Done with test 4: Simple carry out test (75000 ps) END OF SIMULATION Note: the results presented below are based on the PITbUtil's check() procedure calls. The design may contain more errors, for which there are no check() calls. 75 ns 4 Tests 0 Skipped tests 8 Checks 0 Errors **** SUCCESS ***</pre>                                                                                                    | Test 2: Simple sum test (15000 ps)                                           |   |       |
| <pre>Done with test 3: Simple carry in test (55000 ps) Test 4: Simple carry out test (55000 ps) Done with test 4: Simple carry out test (75000 ps) END OF SIMULATION Note: the results presented below are based on the PlTbUtil's check() procedure calls. The design may contain more errors, for which there are no check() calls. 75 ns 4 Tests 0 Skipped tests 2 Checks 0 Errors *** SUCCESS ***</pre>                                                                                                    | Done with test 2: Simple sum test (35000 ps)                                 |   |       |
| <pre>Done with test 3: Simple carry in test (55000 ps) Test 4: Simple carry out test (55000 ps) Done with test 4: Simple carry out test (75000 ps) END OF SIMULATION Note: the results presented below are based on the PlTbUtil's check() procedure calls. The design may contain more errors, for which there are no check() calls. 75 ns 4 Tests 0 Skipped tests 2 Checks 0 Errors *** SUCCESS ***</pre>                                                                                                    |                                                                              |   |       |
| Test 4: Simple carry out test (55000 ps)<br>Done with test 4: Simple carry out test (75000 ps)<br>END OF SIMULATION<br>Note: the results presented below are based on the PITbUtil's check() procedure calls.<br>The design may contain more errors, for which there are no check() calls.<br>75 ns<br>4 Tests<br>0 Skipped tests<br>8 Checks<br>0 Errors<br>**** SUCCESS ***                                                                                                    |                                                                              |   |       |
| <pre>bone with test 4: Simple carry out test (75000 ps) END OF SIMULATION Note: the results presented below are based on the PlTbUtil's check() procedure calls. The design may contain more errors, for which there are no check() calls. 7 5 ns 4 Tests 5 0 Skipped tests 5 Checks 5 0 Errors 5 *** SUCCESS ***</pre>                                                                                                    | Done with test 3: Simple carry in test (55000 ps)                            |   |       |
| <pre>bone with test 4: Simple carry out test (75000 ps) END OF SIMULATION Note: the results presented below are based on the PlTbUtil's check() procedure calls. The design may contain more errors, for which there are no check() calls. 7 5 ns 4 Tests 5 0 Skipped tests 5 Checks 5 0 Errors 5 *** SUCCESS ***</pre>                                                                                                    |                                                                              |   |       |
| END OF SIMULATION<br>Note: the results presented below are based on the PlTbUtil's check() procedure calls.<br>The design may contain more errors, for which there are no check() calls.<br>75 ns<br>4 Tests<br>0 Skipped tests<br>8 Checks<br>0 Errors<br>**** SUCCESS ***                                                                                                    |                                                                              |   |       |
| <pre>Note: the results presented below are based on the PITbUtil's check() procedure calls.<br/>The design may contain more errors, for which there are no check() calls.<br/>75 ns<br/>4 Tests<br/>0 Skipped tests<br/>6 Checks<br/>6 Checks<br/>6 Checks<br/>7 *** SUCCESS ***</pre>                                                                                                    | Done with test 4: Simple carry out test (75000 ps)                           |   |       |
| <pre>Note: the results presented below are based on the PITbUtil's check() procedure calls.<br/>The design may contain more errors, for which there are no check() calls.<br/>75 ns<br/>4 Tests<br/>0 Skipped tests<br/>6 Checks<br/>6 Checks<br/>6 Checks<br/>7 *** SUCCESS ***</pre>                                                                                                    |                                                                              |   |       |
| <pre>The design may contain more errors, for which there are no check() calls. 75 ns 4</pre>                                                                                                    |                                                                              |   |       |
| <pre>75 ns<br/>4 Tests<br/>0 Skipped tests<br/>8 Checks<br/>4 0 Errors<br/>4 *** SUCCESS ***</pre>                                                                                                    |                                                                              |   |       |
| <pre>4 Tests 6 0 Skipped tests 8 8 Checks 9 0 Errors 9 *** SUCCESS ***</pre>                                                                                                    |                                                                              |   |       |
| <pre># 0 Skipped tests # 8 Checks # 0 Errors # *** SUCCESS ***</pre>                                                                                                    |                                                                              |   |       |
| * 8 Checks<br>* 0 Errors<br>* *** SUCCESS ***                                                                                                    |                                                                              |   |       |
| • 0 Errors<br>• *** SUCCESS ***                                                                                                    |                                                                              |   |       |
| * *** SUCCESS ***                                                                                                    |                                                                              |   |       |
|                                                                                                    |                                                                              |   |       |
| /SIM 10>]                                                                                                    |                                                                              |   |       |
|                                                                                                    | SIM 10>                                                                      |   |       |
|                                                                                                    |                                                                              |   | _     |

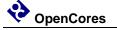

| e <u>E</u> dit <u>V</u> iew <u>A</u> dd | F <u>o</u> rmat | <u>T</u> ools  | Boo <u>k</u> r | narks <u>)</u> | <u>W</u> indow | <u>H</u> elp |          |                    |            |           |            |     |          |          |        |       |           |         |      |              |
|-----------------------------------------|-----------------|----------------|----------------|----------------|----------------|--------------|----------|--------------------|------------|-----------|------------|-----|----------|----------|--------|-------|-----------|---------|------|--------------|
| Wave - Default                          |                 |                |                |                | 1.             |              |          | 1.                 | X          |           |            |     |          |          |        |       |           |         |      | <b>=</b> ★ ± |
| 🗟 • 🚅 🖶 🋸 🖨                             | <u>X</u> 🐚      | 🛍 🗅            | $\simeq$ (     | ) · 🕅          |                | ٢ 🌾          | *** 😱    | 3                  | թ 1        | •         | 🔶   IF     | 100 | ps 🔺     | i i      | : II 🕅 | 1 🚳 1 | 2         |         |      |              |
| •••                                     | <b></b>         | g - 👊 -        |                | . 📶            |                |              | L auto   | L [                |            | + 1       |            |     | r r      |          |        |       |           |         |      |              |
| • • • • • • • • • • • • • • • • • • •   | ···· ] ~        | 5 - <b>6</b> - | · 💅 🦷          | •••            |                | <u> </u>     | <u> </u> |                    | ₽          | i da      | <b>← →</b> |     | افت «ا   |          |        |       |           |         |      |              |
| 🔆 - →£ - 🍑 - Sea                        | rch:            |                |                | <b>w</b> 🎊     | R, 🌮           | 0            | ର୍ 🌒     | <mark>16 13</mark> |            |           |            |     | - J J    | •        |        |       |           |         |      |              |
| 1.                                      | Msgs            | 1              |                |                |                |              |          |                    |            | _         |            |     |          |          |        |       |           |         |      |              |
| <ul> <li>Simulation info</li> </ul>     | msgs            |                |                |                |                |              |          |                    |            |           |            |     |          |          |        |       |           |         |      |              |
| Simulation into A TestNumber            | 0               | 1              |                |                | 12             |              |          |                    | 13         |           |            |     | 4        |          |        |       | 10        |         |      |              |
|                                         | END             | Reset t        | est            |                |                | sum test     |          |                    | Simple     | arry in t | est        |     | Simple q | arry out | test   |       | END OF    | STMULA  | TION |              |
|                                         | tc1             | tc1            |                |                | , on pic .     | sum test     |          |                    | , on pic c |           |            |     | compic o |          | (Cat   |       | A LINE OF | DIFICLA |      |              |
| 🔸 Checks                                | 8               | 0              |                |                | 2              |              |          |                    | 4          |           |            |     | 6        |          |        |       | 8         |         |      |              |
| 🔶 Errors                                | 0               | 0              |                |                |                |              |          |                    |            |           |            |     |          |          |        |       |           |         |      |              |
| 🔶 StopSim                               | 1               |                |                |                |                |              |          |                    |            |           |            |     |          |          |        |       |           |         |      |              |
| — Tb ———                                |                 |                |                |                |                |              |          |                    |            |           |            |     |          |          |        |       |           |         |      |              |
| ♦ dk                                    | 0               |                |                |                |                |              |          |                    |            |           |            |     |          |          |        |       | -         |         |      |              |
| ♦ rst ♦ carry in                        | 0               |                |                |                |                |              |          |                    |            |           |            |     |          |          |        |       |           |         |      |              |
| ⊷ cany_n<br>⊷∕ x                        | 1111            | 000000         | 00             |                | 000000         | 01           |          |                    |            |           |            |     | 1111111  | 1        |        |       |           |         |      |              |
| ⊷y                                      | 0000            | 000000         |                |                | 000000         |              |          |                    |            |           |            |     | 0000000  |          |        |       |           |         |      |              |
|                                         | 0000            | UU             | 000000         | 00             |                |              | 000000   | 11                 |            |           | 00000100   | )   |          |          | 000000 | 00    |           |         |      |              |
| < carry_out                             | 1               |                |                |                |                |              |          |                    |            |           |            |     |          |          |        |       |           |         |      |              |
|                                         |                 |                |                |                |                |              |          |                    |            |           |            |     |          |          |        |       |           |         |      |              |
|                                         | 0               | <u> </u>       |                |                |                |              |          |                    |            |           |            |     |          |          |        |       | -         |         |      |              |
| ₄> rst_i ₄> carry_i                     | 0               |                |                |                |                |              |          |                    |            |           |            |     |          |          |        |       |           |         |      |              |
|                                         | 1111            | 000000         | 00             |                | 1 000000       | 01           |          |                    |            |           |            |     | mm       | 1        |        |       |           |         |      |              |
| ⊷ v_i                                   | 0000            | 000000         |                |                | 000000         |              |          | sim                | :/tb e:    | kample    | 1/dut0/x   |     | ÷        |          |        |       |           |         |      |              |
|                                         | 0000            |                | 000000         | 00             |                |              | 000000   |                    |            |           |            |     |          |          | 000000 | 00    |           |         |      |              |
| 🖕 carry_o                               | 1               |                |                |                |                |              |          |                    |            |           |            |     |          |          |        |       |           |         |      |              |
| ⊫                                       | 0111            | 000000         |                |                | 000000         |              |          |                    |            |           |            |     | 011111   |          |        |       |           |         |      |              |
| <b>-</b>                                | 0000            | 000000         |                |                | 000000         | 010          |          |                    |            |           |            |     | 0000000  |          |        |       |           |         |      |              |
| ⊢ c                                     | 0000<br>1000    | 000000         |                | 000            |                |              | 000000   | 0.1.1              | 1000000    | 001       | 100000010  |     | 0000000  | 00       | 100000 | 000   |           |         |      |              |
| ∎> sum<br>— End                         | 1000            | 00             | 000000         | 000            |                |              | ,000000  | 011                |            |           | 00000010   |     |          |          | 100000 | 000   |           |         |      |              |
| R 💿 Now                                 | 000 ps          |                | 1 1            |                |                |              | 1.1      |                    |            |           |            | 1.1 | 1 1      | 1.1      | 1.1    |       | 1 1       |         | 1 1  | 1            |
| Cursor 1                                | 0 ps            | ps<br>0 ps     |                |                | 2000           | 00 ps        |          |                    | 4000       | 00 ps     |            |     | 6000     | ) ps     |        |       | 800       | 00 ps   |      |              |

This tutorial has shown some of the available procedures and testbench components in PlTbUtils. For a complete list, see the reference section.

When you want to make your own testbenches with PlTbUtils, have a look at the template files in templates/vhdl/template1/.

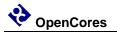

#### Different kinds of check()

There are a number of overloaded check() procedures for different types, e.g. std\_logic, std\_logic\_vector, unsigned, signed, integer, boolean, time, etc. See the Reference section for a complete list. The check() procedures checks equality, i.e. that a signal or variable has an expected value. They have the form

check(rpt, actual, expected, pltbv, pltbs)

where rpt is the string message with info on what is being checked, actual is the signal or variable to check, and expected is the expected value. If the check fails, rpt is printed togher with actual and expected valued. There is no need to include the expected value in the rpt string, because it is printed anyway.

The is no support for comparisons other than equality, such as greater than, or not equal. But there is one check procedure that can be used for composing your own expression:

check(rpt, expr, pltbv, pltbs)

Replace expr with your own expression.

check("Counter after data burst", cnt o > 10, pltbv, pltbs);

Note that if the test fails, the actual and expected values will not be printed (because this check() procedure does not get any information on actual and expected value. You may include that information in the rpt message if you want to.

You can create specialized check procedures in a package file of your own. Your package file should begin with

```
use work.txt_util.all;
use work.pltbutils func pkg.all;
```

and your own check procedure should call check(rpt, expr, actual, expected, mask, pltbv, pltbs) where actual, expected and mask are strings.

Example:

```
-- check greater than, unsigned
procedure check_gt(
   constant rpt          : in string;
   constant actual         : in unsigned;
   constant expected         : in unsigned;
   variable pltbv         : inout pltbv_t;
   signal pltbs         : out pltbs_t
) is
begin
   check(rpt, actual > expected, str(actual), ">" & str(expected), "", pltbv, pltbs);
end procedure check gt;
```

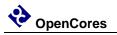

#### **Testbench with multiple testcases**

In some cases, it is more convenient to not include the testcase process in the testbench top. Instead, we can put the testcase process in its own VHDL component. Then we can have alternative architectures for this component, with different testcase processes.

This is practial for large testbenches with a lot of testbench components and other code, with a requirement for multiple testcases. Then we don't have to write a new testbench for each testcase.

The following is an example of such a testbench.

```
OpenCores
```

library ieee; use ieee.std\_logic\_1164.all; use work.pltbutils func pkg.all; use work.pltbutils\_comp\_pkg.all; entity tb example2 is generic ( : integer := 8; : time := 10 ns; : integer range 0 to 1 := 0 G WIDTH G\_CLK PERIOD G DISABLE BUGS ); end entity tb\_example2; architecture bhv of tb example2 is -- Simulation status- and control signals -- for accessing .stop\_sim and for viewing in waveform window signal pltbs : pltbs\_t := C\_PLTBS\_INIT; signal pltbs -- DUT stimuli and response signals signal clk : std\_logic; signal rst : std logic; signal rst : std\_logic; signal carry\_in : std\_logic; signal x : std\_logic\_vector(G\_WIDTH-1 downto 0); signal y : std\_logic\_vector(G\_WIDTH-1 downto 0); signal sum : std\_logic\_vector(G\_WIDTH-1 downto 0); signal carry\_out : std\_logic; begin dut0 : entity work.dut example generic map ( G WIDTH => G WIDTH, G\_DISABLE\_BUGS => G\_DISABLE\_BUGS ) port map ( => clk, clk i => rst, => carry\_in, => x, rst i carry\_i x\_i => y, => sum, y\_i sum\_o => carry\_out carry\_o ); clkgen0 : pltbutils\_clkgen generic map( G\_PERIOD => G\_CLK\_PERIOD ) port map( clk o => clk, stop\_sim\_i => pltbs.stop sim ); tc0 : entity work.tc\_example2 generic map ( G WIDTH => G WIDTH, G DISABLE\_BUGS => G DISABLE\_BUGS ) port map( pltbs => pltbs, => clk, clk => rst, rst => carry\_in, carry\_in х => x, => y, => sum, У sum => carry\_out carry\_out

```
);
```

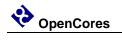

end architecture bhv;

Instead of a testcase process, we instansiate a testcase component (tc\_example2). This testcase component has an entity defined in one file, and the architecture defined in another file. This makes it possible to have several different testcases for the same testbench. Just compile the testcase architecture that you want to use for a specific simulation run.

The entity declaration for the testcase looks as follows.

```
library ieee;
use ieee.std_logic_1164.all;
use work.pltbutils_func_pkg.all;
entity tc_example2 is
generic (
    G_WIDTH : integer := 8;
    G_DISABLE_BUGS : integer range 0 to 1 := 0
);
port (
    pltbs : out pltbs_t;
    clk : in std_logic;
    rst : out std_logic;
    rst : out std_logic;
    x : out std_logic;
    x : out std_logic_vector(G_WIDTH-1 downto 0);
    y : out std_logic_vector(G_WIDTH-1 downto 0);
    sum : in std_logic_vector(G_WIDTH-1 downto 0);
    sum : in std_logic_vector(G_WIDTH-1 downto 0);
    sum : in std_logic_vector(G_WIDTH-1 downto 0);
    raty_out : in std_logic_vector(G_WIDTH-1 downto 0);
    carry_out : in std_logic
```

The ports of the testcase components are the same as for the DUT, but the mode (direction) of the ports are the opposite, so the testcase component can drive the inputs of the DUT, and detect the values of the output of the DUT. The only exception to this rule is the clock, which is an input, just as for the DUT.

There is also an output port for pltbs, because pltbs is driven from the tc architecture.

The entity is stored in its' own file.

The architecture contains the testcase process. There can be several different architecture files. The architecture looks as follows.

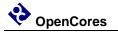

```
library ieee;
use ieee.std logic 1164.all;
use ieee.numeric std.all;
use work.txt util.all;
use work.pltbutils func pkg.all;
-- NOTE: The purpose of the following code is to demonstrate some of the
-- features in PlTbUtils, not to do a thorough verification.
architecture tc1 of tc_example2 is
begin
  p_tc1 : process
    variable pltbv : pltbv_t := C_PLTBV_INIT;
  begin
    startsim("tc1", "", pltbv, pltbs);
    rst <= '1';
    carry_in <= '0';</pre>
                 <= (others => '0');
    х
                 <= (others => '0');
    У
    starttest(1, "Reset test", pltbv, pltbs);
    waitclks(2, clk, pltbv, pltbs);
    check("Sum during reset", sum,
                                                    0, pltbv, pltbs);
    check("Carry out during reset", carry_out, '0', pltbv, pltbs);
         <= '0';
    rst
    endtest(pltbv, pltbs);
    starttest(2, "Simple sum test", pltbv, pltbs);
carry_in <= '0';</pre>
    x <= std logic vector(to unsigned(1, x'length));</pre>
    y <= std logic vector(to unsigned(2, x'length));</pre>
    waitclks(2, clk, pltbv, pltbs);
    check("Sum", sum, 3, pltbv, pltbs);
check("Carry out", carry_out, '0', pltbv, pltbs);
    check("Sum",
    endtest(pltbv, pltbs);
    starttest(3, "Simple carry in test", pltbv, pltbs);
    print(G DISABLE BUGS=0, pltbv, pltbs, "Bug here somewhere");
    carry in <= '1';
    x <= std logic vector(to unsigned(1, x'length));</pre>
    y <= std logic vector(to unsigned(2, x'length));</pre>
    waitclks(2, clk, pltbv, pltbs);
    check("Sum", sum, 4, pltbv, pltbs);
check("Carry out", carry_out, '0', pltbv, pltbs);
                                      4, pltbv, pltbs);
    print(G DISABLE BUGS=0, pltbv, pltbs, "");
    endtest(pltbv, pltbs);
    starttest(4, "Simple carry out test", pltbv, pltbs);
    carry_in <= '0';</pre>
    x <= std_logic_vector(to_unsigned(2**G_WIDTH-1, x'length));</pre>
    y <= std logic vector(to unsigned(1, x'length));</pre>
    waitclks(2, clk, pltbv, pltbs);
    check("Sum", sum, 0, pltbv, pltbs);
check("Carry out", carry_out, '1', pltbv, pltbs);
    endtest(pltbv, pltbs);
    endsim(pltbv, pltbs, true);
    wait;
  end process p tc1;
end architecture tc12;
```

Try this too in your simulator. The example testbench files are located in examples/vhdl/example2/. The files are listed in compile order in tb\_example2\_files.lst .

If you are a ModelSim user, there are .do files available in sim/modelsim\_tb\_example2/run/

To use them, start Start ModelSim, and in the ModelSim Gui select the menu item File-

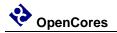

>Change directory... Navigate to the PITbUtils directory sim/modelsim\_tb\_example2/run/ and click Ok. Then, in the transcript window, type do run\_tc1.do .

Also try

do run\_tc1\_bugfixed.do

Template files for this type of testbench is available in templates/vhdl/template2/.

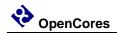

### **Skipping tests**

PITbUtils lets you skip tests, if you want to. This is useful while debugging a failure in a test. You can save simulation time by skipping the tests before and after the failing test. It is also useful while developing a test to skip the tests before.

To skip a test, add generic G\_SKIPTESTS to the testbench of type std\_logic\_vector.

If a bit in the vector is '1', the corresponding test is skipped. Bits are counted from 0 and upwards. There is usually no tests with number 0, so bit 0 is usually a dummy. The length of the vector does not have to match the number of tests. If the vector is shorter, the remaining tests will not be skipped. If the vector is longer, the excessive bits will be ignored.

Feed this generic as the second argument of startsim().

startsim("tc1", G\_SKIPTESTS, pltbv, pltbs);

For each test, add an if-clause that calls is\_test\_active(pltbv) and executes or skips the test.

```
starttest(1, "Reset test", pltbv, pltbs);
if is_test_active(pltbv) then
  waitclks(2, clk, pltbv, pltbs);
  check("Sum during reset", sum, 0, pltbv, pltbs);
  check("Carry out during reset", carry_out, '0', pltbv, pltbs);
  rst <= '0';
end if; -- is_test_active()
endtest(pltbv, pltbs);
```

If is\_test\_active(pltbv) returns true, the test will be executed as usual. If it returns false, PlTbUtils outputs a message like the following, and skips the test.

Skipping Test 1: Reset test

Note that if you forget the if clause, the "skipping test message" will be displayed, but the test will be executed anyway. If a check() procedure is called within a skipped test (if there is no if-clause), an error message will be displayed, and the error counter will be incremented.

The skip functionality is included in the templates in templates/vhdl/template1/  $\,$  and templates/vhdl/template2/  $\,$  .

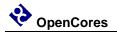

It is of course also possible to define the generic in the following form:

G\_SKIPTESTS : std\_logic\_vector := "001";

This is more compact as it uses only a single line, but it is not possible to add individual comments for each test.

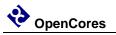

#### **User Configuration**

It is possible to configure some aspects of PlTbUtils's behaviour, by modifying the package file pltbutils\_user\_cfg.pkg.

It is recommended NOT to modify the file directly. Instead, copy it to another directory and modify the copy. Make the simulator read the modified copy instead of the original. This makes it easier to update pltbutils to a later version without destroying the modifications. After updating, check if anything has changed in the file, and change your modified copy accordingly.

If your simulation environment (scripts, etc) uses the file pltbutils\_files.lst, then copy it too, to the other directory. Modify the contents of the file, by modifying the relative paths to point to the files from the new location.

## **Configuring Simulation Halt**

When calling endsim(), the signal stop\_sim is set to '1'. When set, all clock generators etc in the testbench and the DUT should stop, so there will be no further events in the simulation. The simulator will detect that nothing more will happen, and stops the simulation.

In some cases, it is not possible to stop clock generators, PLL models etc. In that case, endsim() can force a simulaton halt, by setting the force argument to true.

The declaration of endsim() is

```
procedure endsim(
   signal pltbutils_sc : out pltbutils_sc_t;
   constant show_success_fail : in boolean := false;
   constant force : in boolean := false
);
```

so to force a simulation halt, call endsim with

endsim(pltbutils\_sc, true, true);

This stops the simulationg using an assert-failure. This works in all versions of VHDL, but it is an ugly way of doing it, since it outputs a failure message for something which isn't a failure.

You can change the way the simulation stops when the force flag is set in your copy of pltbutils\_user\_cfg.vhd.

Change the constant c\_PLTBUTILS\_USE\_CUSTOM\_STOPSIM to true, and modify the behaviour of the procedure custom\_stopsim(). In VHDL-2008 the new keywords stop and finish was introduced. Try one of them, for example.

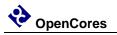

It is possible adapt the status messages to suit various continous integration environments, e.g. TeamCity, by specifying what the messages should look like.

You can create your own messages printed when starting and stopping a simulation, starting and stopping a test, for checking, etc.

In your copy of pltbutils\_user\_cfg\_pkg.vhd, set one or more of the message constants to true, and modify the associated procedure.

The constants are

C\_PLTBUTILS\_USE\_CUSTOM\_STARTSIM\_MSG C\_PLTBUTILS\_USE\_CUSTOM\_ENDSIM\_MSG C\_PLTBUTILS\_USE\_CUSTOM\_STARTTEST\_MSG C\_PLTBUTILS\_USE\_CUSTOM\_ENDTEST\_MSG C\_PLTBUTILS\_USE\_CUSTOM\_CHECK\_MSG C\_PLTBUTILS\_USE\_CUSTOM\_ERROR\_MSG

The corresponding procedures already contain examples for TeamCity. Modify if you use another environment.

You can disable the standard messages by setting the standard constants to false (c\_pltbutils\_use\_std\_startsim\_msg\_etc).

### **Differences between simulators**

Text strings (TestName and Info text) in the waveform window look different in different simulators. In ModelSim strings look like this: Example text. In ISim it looks like this: 'E', 'x', 'a', 'm', 'p', 'l', 'e', ' ', 't', 'e', 'x', 't'.

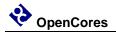

# 3

# Reference

#### **PITbUtils files**

The PlTbUtils files are located in src/vhdl/ . The files needed to be compiled are listed in compile order in pltbutils\_files.lst .

See example testbenches using PlTbUtils in examples/vhdl/ . This code can be simulated from sim/modelsim\_tb\_example1/run/ and sim/modelsim\_tb\_example2/run/ .

Template code is available in templates/vhdl/.

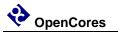

#### **Functions and procedures**

#### startsim

```
procedure startsim(
   constant testcase_name : in string;
   constant skiptests : in std_logic_vector;
   variable pltbv : inout pltbv_t;
   signal pltbs : out pltbs_t
)
```

Displays a message at start of simulation message, and initializes PlTbUtils' status and control variable and -signal. Call startsim() only once.

Arguments:

testcase\_name Name of the test case, e.g. "tc1".

skiptests std\_logic\_vector for marking tests that should be skipped. The leftmost bit has position 0, and position numbers increment to the right. A '1' indicates that the test with the same number as the position should be skipped. Note that there is usually no test which has number 0, so bit zero in the vector is usually ignored. This argument is normally fed by a generic. If no tests should be skipped, a zero-length vector is allowed, ("").

pltbv, pltbs PlTbUtils' status- and control variable and -signal.

The start-of-simulation message is not only intended to be informative for humans. It is also intended to be searched for by scripts, e.g. for collecting results from a large number of regression tests.

Example:

startsim("tc1", pltbutils\_sc);

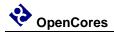

#### endsim

```
procedure endsim(
```

```
variable pltbv : inout pltbv_t;
signal pltbs : out pltbs_t;
constant show_success_fail : in boolean := false;
constant force : in boolean := false
```

Displays a message at end of simulation message, presents the simulation results, and stops the simulation. Call endsim() it only once.

Arguments:

| pltbv, pltbs      | PITbUtils' status- and control variable and -signal.                                                                                                    |
|-------------------|----------------------------------------------------------------------------------------------------|
| show_success_fail | If true, endsim() shows "*** SUCCESS ***", "*** FAIL ***", or "*** NO CHECKS ***". Optional, default is false.                                                                                          |
| force             | If true, forces the simulation to stop using an assert failure<br>statement. Use this option only if the normal way of stopping the<br>simulation doesn't work (see below). Optional, default is false. |

The testbench should be designed so that all clocks stop when endsim() sets the signal stop\_sim to '1'. This should stop the simulator.

In some cases, that doesn't work, then set the force argument to true, which causes a false assert failure, which should stop the simulator.

The end-of-simulation messages and success/fail messages are not only intended to be informative for humans. They are also intended to be searched for by scripts, e.g. for collecting results from a large number of regression tests.

Examples: endsim(pltbutils\_sc); endsim(pltbutils\_sc, true); endsim(pltbutils sc, true, true);

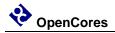

#### starttest

```
procedure starttest(
```

```
constant num : in integer := -1;
constant name : in string;
variable pltbv : inout pltbv_t;
signal pltbs : out pltbs_t
```

Sets a number (optional) and a name for a test. The number and name will be printed to the screen, and displayed in the simulator's waveform window.

The test number and name is also included if there errors reported by the check() procedure calls.

Arguments:

num Test number. Optional, default is to increment the current test number.

name Test name.

pltbv, pltbs PlTbUtils' status- and control variable and -signal.

If the test number is omitted, a new test number is automatically computed by incrementing the current test number. Manually setting the test number may make it easier to find the test code in the testbench code, though.

Examples:

```
starttest("Reset test", pltbv, pltbs);
starttest(1, "Reset test", pltbv, pltbs);
```

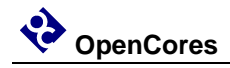

#### is\_test\_active

```
function is_test_active(
    constant pltbv : in pltbv_t
) return boolean
```

Returns true if a test is active (not skipped), otherwise false.

Arguments:

pltbv PlTbUtils' status- and control variable.

#### Example:

```
starttest(3, "Example test", pltbv, pltbs);
if is_test_active(pltbv) then
    ... test code ...
end if;
endtest(pltbv, pltbs);
```

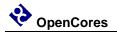

#### endtest

```
procedure endtest(
   variable pltbv : inout pltbv_t;
   signal pltbs : out pltbs_t
)
```

Prints an end-of-test message to the screen.

Arguments: pltbv, pltbs

PITbUtils' status- and control variable and -signal.

Example: endtest(pltbv, pltbs);

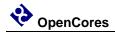

### print printv print2

| Defined in txt_util.vhd:           |   |       |          |
|------------------------------------|---|-------|----------|
| procedure print(                   |   |       |          |
| constant txt                       | : | in    | string   |
| )                                  |   |       |          |
|                                    |   |       |          |
| procedure print(                   |   |       |          |
| constant active                    | : | in    | boolean; |
| constant txt                       | : | in    | string   |
| )                                  |   |       |          |
|                                    |   |       |          |
| Defined in pltbutils_func_pkg.vhd: |   |       |          |
| procedure print(                   |   |       |          |
| signal s                           | : | out   | string;  |
| constant txt                       | : | in    | string   |
| )                                  |   |       |          |
|                                    |   |       |          |
| procedure print(                   |   |       |          |
| constant active                    | : | in    | boolean; |
| signal s                           | : | out   | string;  |
| constant txt                       | : | in    | string   |
| )                                  |   |       |          |
|                                    |   |       |          |
| procedure print(                   |   |       |          |
| variable pltbv                     | : | inout | pltbv_t; |
| signal pltbs                       | : | out   | pltbs_t; |
| constant txt                       | : | in    | string   |
| )                                  |   |       |          |
|                                    |   |       |          |
| procedure print(                   |   |       |          |
| constant active                    | : | in    | boolean; |
| variable pltbv                     | : | inout | pltbv_t; |
| signal pltbs                       | : | out   | pltbs_t; |
| constant txt                       | : | in    | string   |
| )                                  |   |       |          |

|                   | PITbUtils Sp | 1/4/2016 |  |
|-------------------|--------------|----------|--|
| procedure printv( |              |          |  |
| variable s        | : out        | string;  |  |
| constant txt      | : in         | string   |  |
| )                 |              |          |  |
| procedure printv( |              |          |  |
| constant active   | : in         | boolean; |  |
| variable s        | : out        | string;  |  |
| constant txt      | : in         | string   |  |
| )                 |              |          |  |
| procedure print2( |              |          |  |
| signal s          | : out        | string;  |  |
| constant txt      | : in         | string   |  |
| )                 |              |          |  |
| procedure print2( |              |          |  |
| constant active   | : in         | boolean; |  |
| signal s          | : out        | string;  |  |
| constant txt      | : in         | string   |  |
| )                 |              |          |  |
| procedure print2( |              |          |  |
| variable pltbv    | : inout      | pltbv_t; |  |
| signal pltbs      | : out        | pltbs_t; |  |
| constant txt      | : in         | string   |  |
| )                 |              |          |  |
| procedure print2( |              |          |  |
| constant active   | : in         | boolean; |  |
| variable pltbv    | : inout      | pltbv_t; |  |
| signal pltbs      | : out        | pltbs_t  |  |
| constant txt      | : in         | string   |  |

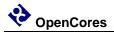

print() without a signal as argument prints text messages to the transcript window. print() with a signal as argument prints text messages to that signal for viewing in the simulator's waveform window.

printv() does the same thing, but to a variable instead.

print2() prints both to a signal and to the transcript window.

The type of the output can be string or pltbv+pltbs.

Arguments:

| S            | Signal or variable of type string to be printed to.                         |
|--------------|-----------------------------------------------------------------------------|
| txt          | The text.                                                                   |
| active       | The text is only printed if active is true. Useful for debug switches, etc. |
| pltbv, pltbs | PITbUtils' status- and control variable and -signal.                        |

If the string txt is longer than the signal s, the text will be truncated. If txt is shorter, s will be padded with spaces.

#### Examples:

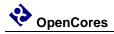

# waitclks

| CO | nstant | n       | : | in    | natural;            |    |                     |
|----|--------|---------|---|-------|---------------------|----|---------------------|
| si | gnal   | clk     | : | in    | std_logi            | с; |                     |
| va | riable | pltbv   | : | inout | pltbv_t;            |    |                     |
| si | gnal   | pltbs   | : | out   | <pre>pltbs_t;</pre> |    |                     |
| со | nstant | falling | : | in    | boolean             | := | false;              |
| со | nstant | timeout | : | in    | time                | := | C_PLTBUTILS_TIMEOUT |
| )  |        |         |   |       |                     |    |                     |

Waits specified amount of clock cycles of the specified clock. Or, to be more precise, a specified number of specified clock edges of the specified clock.

Arguments:

| n            | Number of rising or falling clock edges to wait.                                          |
|--------------|-------------------------------------------------------------------------------------------|
| clk          | The clock to wait for.                                                                    |
| pltbv, pltbs | PITbUtils' status- and control variable and -signal.                                      |
| falling      | If true, waits for falling edges, otherwise rising edges.<br>Optional, default is false.  |
| timeout      | Timeout time, in case the clock is not working. Optional, default is C_PLTBUTILS_TIMEOUT. |

### Examples:

| waitclks(5, | sys_clk, | pltbv, | pltbs); | ;            |
|-------------|----------|--------|---------|--------------|
| waitclks(5, | sys_clk, | pltbv, | pltbs,  | true);       |
| waitclks(5, | sys_clk, | pltbv, | pltbs,  | true, 1 ms); |

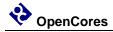

### waitsig

```
procedure waitsig(
 signal s
                          : in
               integer|std logic|std logic vector|unsigned|signed;
 constant value
                          : in
          integer|std_logic|std_logic_vector|unsigned|signed;
 variable pltbv
                          : in std logic;
                           : inout pltbv_t;
 signal pltbs
                          : out pltbs_t;
                         : in boolean := false;
: in time := C_PLTB
 constant falling
 constant timeout
                                  time := C PLTBUTILS TIMEOUT)
```

Waits until a signal has reached a specified value after specified clock edge.

Arguments:

| S            | The signal to test.<br>Supported types: integer, std_logic, std_logic_vector, unsigned, signed. |
|--------------|-------------------------------------------------------------------------------------------------|
| value        | Value to wait for.<br>Same type as data or integer.                                             |
| clk          | The clock.                                                                                      |
| pltbv, pltbs | PITbUtils' status- and control variable and -signal.                                            |
| falling      | If true, waits for falling edges, otherwise rising edges.<br>Optional, default is false.        |
| timeout      | Timeout time, in case the clock is not working.<br>Optional, default is C_PLTBUTILS_TIMEOUT.    |
| Examples:    |                                                                                                 |

```
waitsig(wr_en, '1', sys_clk, pltbv, pltbs);
waitsig(rd_en, 1, sys_clk, pltbv, pltbs, true);
waitclks(full, '1', sys clk, pltbv, pltbs, true, 1 ms);
```

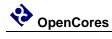

# check

| procedure c | heck(     |   |       |                                                                                                  |
|-------------|-----------|---|-------|--------------------------------------------------------------------------------------------------|
| constant    | rpt       | : | in    | string;                                                                                          |
| constant    | data      | : | in    | <pre>integer   std_logic   std_logic_vector   unsigned   signed   boolean   time   string;</pre> |
| constant    | expected  | : | in    | <pre>integer   std_logic   std_logic_vector   unsigned   signed   boolean   time   string;</pre> |
| variable    | pltbv     | : | inout | pltbv_t;                                                                                         |
| signal      | pltbs     | : | out   | pltbs_t                                                                                          |
| )           |           |   |       |                                                                                                  |
|             |           |   |       |                                                                                                  |
| procedure c | heck(     |   |       |                                                                                                  |
| constant    | rpt       | : | in    | string;                                                                                          |
| constant    | data      | : | in    | <pre>std_logic_vector;</pre>                                                                     |
| constant    | expected  | : | in    | <pre>std_logic_vector;</pre>                                                                     |
| constant    | mask      | : | in    | <pre>std_logic_vector;</pre>                                                                     |
| variable    | pltbv     | : | inout | pltbv_t;                                                                                         |
| signal      | pltbs     | : | out   | pltbs_t                                                                                          |
| )           |           |   |       |                                                                                                  |
| _           |           |   |       |                                                                                                  |
| procedure c |           |   |       |                                                                                                  |
| constant    |           |   |       | string;                                                                                          |
| constant    |           |   | in    |                                                                                                  |
|             | expected  |   |       |                                                                                                  |
|             | tolerance |   | in    | time;                                                                                            |
| variable    |           |   |       | pltbv_t;                                                                                         |
| signal      | pltbs     | : | out   | pltbs_t                                                                                          |
| )           |           |   |       |                                                                                                  |
| procedure c | heck(     |   |       |                                                                                                  |
| constant    |           | : | in    | string;                                                                                          |
| constant    |           |   | in    | boolean;                                                                                         |
| variable    | -         |   |       | pltbv t;                                                                                         |
| signal      |           |   |       | pltbs t                                                                                          |
| 2           | -         |   |       |                                                                                                  |

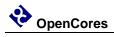

)

Checks that the value of a signal or variable is equal to expected. If not equal, displays an error message and increments the error counter.

Arguments:

| rpt          | Report message to be displayed in case of mismatch.<br>It is recommended that the message is unique and that it contains<br>the name of the signal or variable being checked. The message<br>should NOT contain the expected value, becase check() prints that<br>automatically. |  |  |  |
|--------------|----------------------------------------------------------------------------------------------------|--|--|--|
| data         | The signal or variable to be checked.<br>Supported types: integer, std_logic, std_logic_vector, unsigned, signed.                                                                                                    |  |  |  |
| expected     | Expected value. Same type as data, or integer.                                                                                                    |  |  |  |
| mask         | Bit mask and:ed to data and expected before comparison.<br>Optional if data is std_logic_vector. Not allowed for other types.                                                                                                    |  |  |  |
| tolerance    | Allowed tolerance. Checks that<br>expected - tolerance $\leq$ actual $\leq$ expected + tolerance<br>is true.                                                                                                    |  |  |  |
| expr         | booleanexpressionforchecking.This makes it possible to check any kind of expresion,<br>not just equality.forcheck any kind of expresion,                                                                                                    |  |  |  |
| pltbv, pltbs | PITbUtils' status- and control variable and -signal.                                                                                                    |  |  |  |

### Examples:

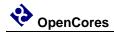

## to\_ascending

function to\_ascending(
 constant s : std\_logic\_vector | unsigned | signed
) return std\_logic\_vector | unsigned | signed;

Converts a vector to ascending range ("to-range"). The argument s can have ascending or descending range. E.g. an argument defined as a std\_logic\_vector(3 downto 1) will be returned as a std\_logic\_vector(1 to 3).

#### Arguments:

| S             | Constant, signal or variable to convert |
|---------------|-----------------------------------------|
| Return value: | Converted value                         |

Examples:

ascending\_sig <= to\_ascending(descending\_sig); ascending var := to ascending(descending var);

# to\_descending

```
function to_descending(
    constant s : std_logic_vector | unsigned | signed
) return std_logic_vector | unsigned | signed;
```

Converts a vector to descending range ("downto-range"). The argument s can have ascending or descending range. E.g. an argument defined as a std\_logic\_vector(1 to 3) will be returned as a std\_logic\_vector(3 downto 1).

Arguments:

| S                               | Constant, signal or variable to convert  |
|---------------------------------|------------------------------------------|
| Return value:                   | Converted value                          |
| Examples:                       |                                          |
| <pre>descending_sig &lt;=</pre> | <pre>to_descending(ascending_sig);</pre> |
| <pre>descending_var :=</pre>    | <pre>to_descending(ascending_var);</pre> |

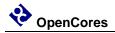

### hxstr

function hxstr(

```
constant s : std_logic_vector | unsigned | signed;
constant prefix : string := "";
constant postfix : string := ""
```

Converts a vector to a string in hexadecimal format. An optional prefix can be specified, e.g. "0x", as well as a suffix.

The input argument can have ascending range ( "to-range" ) or descending range ("downto-range"). There is no vector length limitation.

Arguments:

s Constant, signal or variable to convert

Return value: Converted value

#### Examples:

print("value=" & hxstr(s));
print("value=" & hxstr(s, "0x"));
print("value=" & hxstr(s, "16#", "#"));

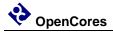

#### More functions and procedures in txt\_util.vhd

-- converts std logic into a character

function chr(sl: std logic) return character; -- converts std logic into a string (1 to 1) function str(sl: std logic) return string; -- converts std logic vector into a string (binary base) function str(slv: std logic vector) return string; -- converts boolean into a string function str(b: boolean) return string; -- converts an integer into a single character -- (can also be used for hex conversion and other bases) function chr(int: integer) return character; -- converts integer into string using specified base function str(int: integer; base: integer) return string; -- converts integer to string, using base 10 function str(int: integer) return string; -- convert std logic vector into a string in hex format -- NOTE: Argument limited to 32 bits. Consider hxstr(), see p 42. function hstr(slv: std logic vector) return string; -- functions to manipulate strings -------- convert a character to upper case function to upper(c: character) return character; -- convert a character to lower case function to lower(c: character) return character; -- convert a string to upper case function to upper(s: string) return string; -- convert a string to lower case function to lower(s: string) return string; -- checks if whitespace (JFF) function is whitespace(c: character) return boolean; -- remove leading whitespace (JFF) function strip whitespace(s: string) return string; -- return first nonwhitespace substring (JFF) function first string(s: string) return string;

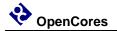

```
-- finds the first non-whitespace substring in a string and (JFF)
-- returns both the substring and the original with the substring
-- removed
procedure chomp(variable s: inout string; variable shead:
 out string);
-- functions to convert strings into other formats
_____
-- converts a character into std logic
function to std logic(c: character) return std logic;
-- converts a hex character into std logic vector (JFF)
function chr to slv(c: character) return std logic vector;
-- converts a character into int (JFF)
function chr to int(c: character) return integer;
-- converts a binary string into std logic vector
function to std logic vector(s: string) return std logic vector;
-- converts a hex string into std logic vector (JFF)
function hstr to slv(s: string) return std logic vector;
-- converts a decimal string into an integer (JFF)
function str to int(s: string) return integer;
-- file I/O
_____
-- read variable length string from input file
procedure str read(file in file: TEXT;
                  res string: out string);
-- print string to a file and start new line
procedure print(file out file: TEXT;
               new string: in string);
-- print character to a file and start new line
procedure print(file out file: TEXT;
               char:
                        in character);
```

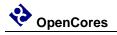

# **Testbench components**

# pltbutils\_clkgen

Creates a clock for use in a testbech. The clock stops when input port stop\_sim goes '1'. This makes the simulator stop (unless there are other infinite processes running in the simulation).

| Generic         | Width | Туре      | Description                                     |
|-----------------|-------|-----------|-------------------------------------------------|
| G_PERIOD        | 1     | time      | Clock period.                                   |
| G_INITVA<br>LUE | 1     | std_logic | Initial value of the non-inverted clock output. |

| Port       | Width | Direction | Description                                          |
|------------|-------|-----------|------------------------------------------------------|
| clk_o      | 1     | Output    | Non-inverted clock output.                           |
|            |       |           | Use this output for single ended or differential     |
|            |       |           | clocks.                                              |
| clk_n_o    | 1     | Output    | Inverted clock output.                               |
|            |       |           | Use if a differential clock is needed, leave open if |
|            |       |           | single-ended clock is needed.                        |
| stop_sim_i | 1     | Input     | When '1', stops the clock. This will normally stop   |
|            |       |           | the simulation.                                      |